## **Un instrument de travail partagé**

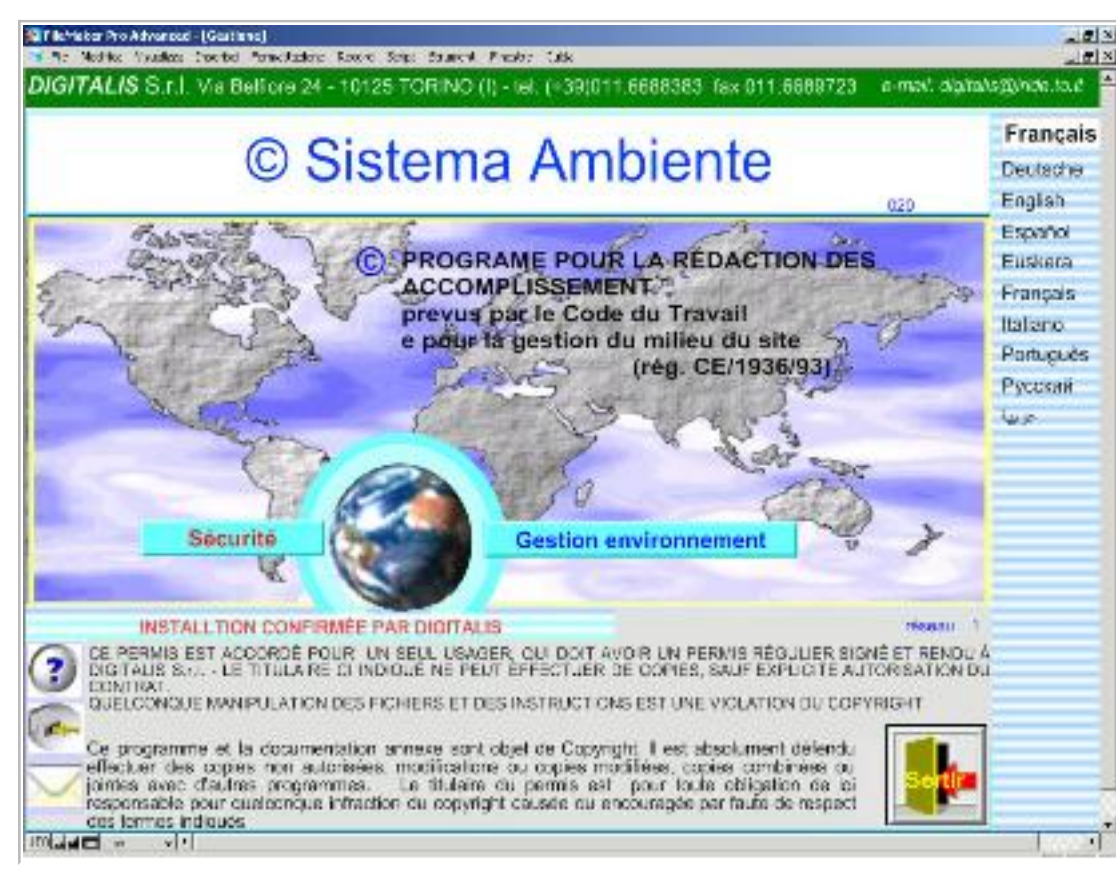

"Sistema Ambiente" est un système informatisé qui sert à gérer la sécurité du travail et la qualité de l'environnement dans les Usines.

Basé sur les règles européennes et internationales, il représente une pratique commune des pays.

### **L'analyse des risques et la gestion de la prévention**

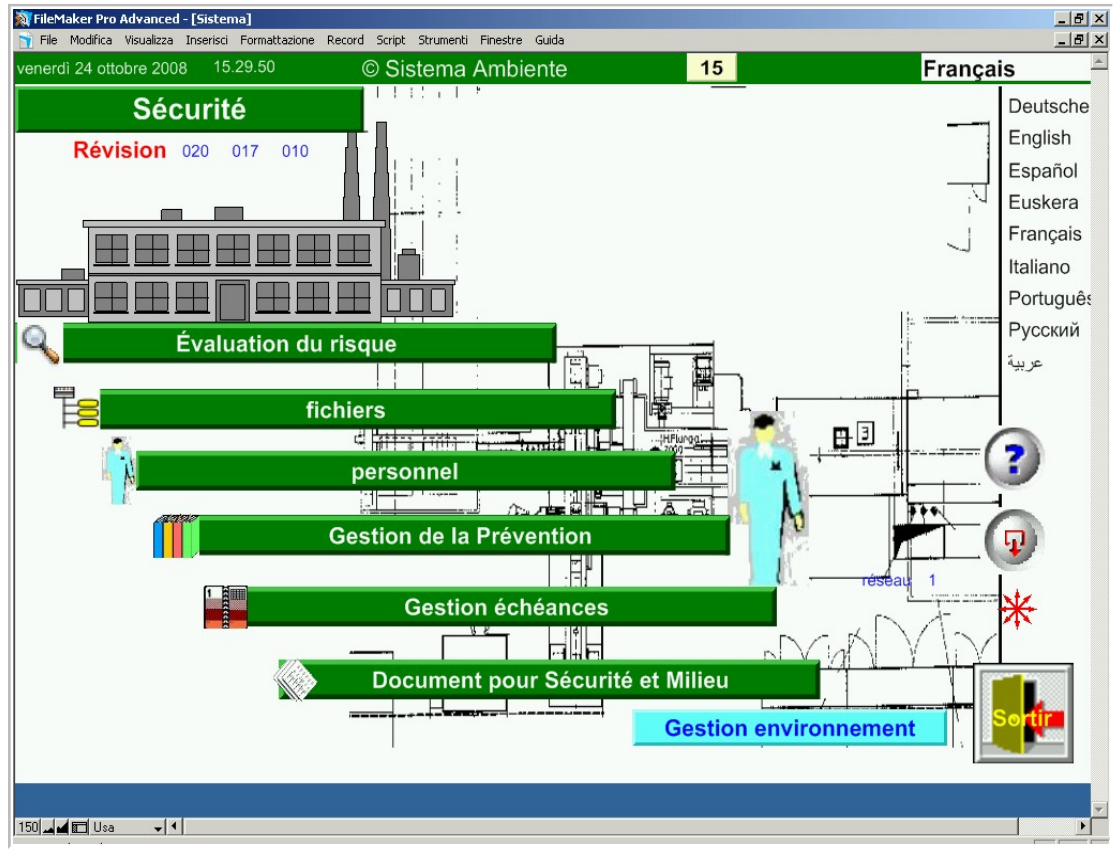

Son objectif est de déterminer les facteurs du risque, rendre facile l'enregistrement, l'élaboration des données et l'aménagement de la prévention, pour obtenir l'élimination des risques du travail

**2**

#### **Introduction à l'utilisation de "Sistema Ambiente"**

### **Contribuer aux objectifs de Kyoto**

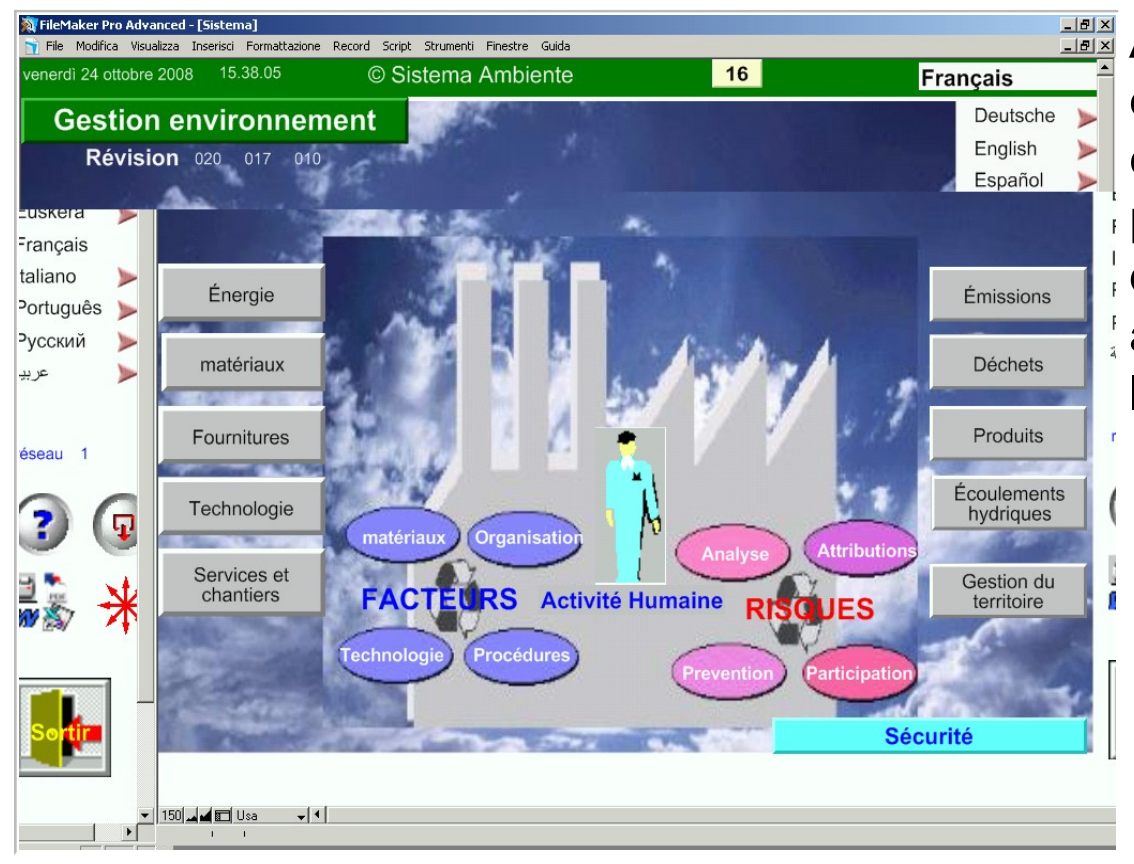

À travers le contrôle de tous les modèles environnementaux, de ce qu'il entre et de ce qu'il se produit dans l'usine, il est possible de faciliter l'adoption de procédés, de technologies et de produits "propres" aptes à ne pas endommager l'environnement

#### **La méthode de l'analyse des risques**

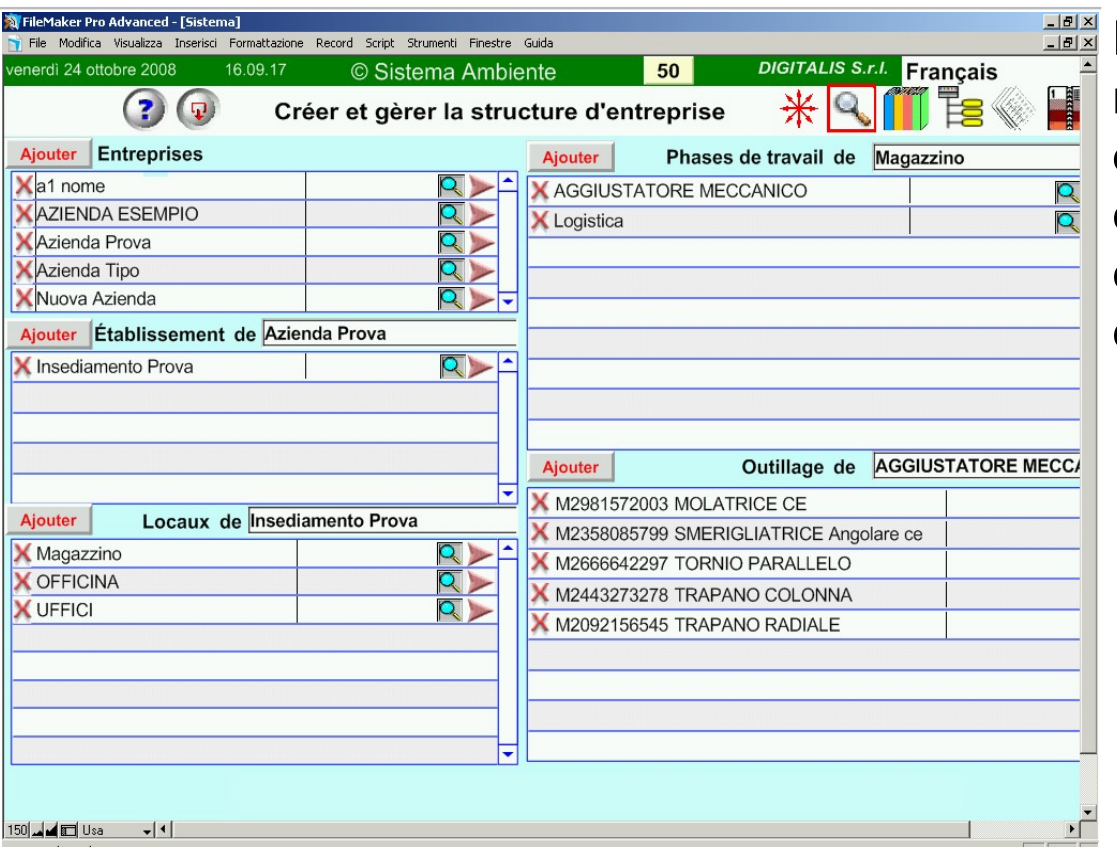

Pour effectuer une analyse correcte des risques du travail, avec le but de les éliminer, il est nécessaire d'examiner chaque installation, chaque local du site, chaque phase de travail qui se déroule, chaque outil qui est utilisé.

## **Les listes de contrôle**

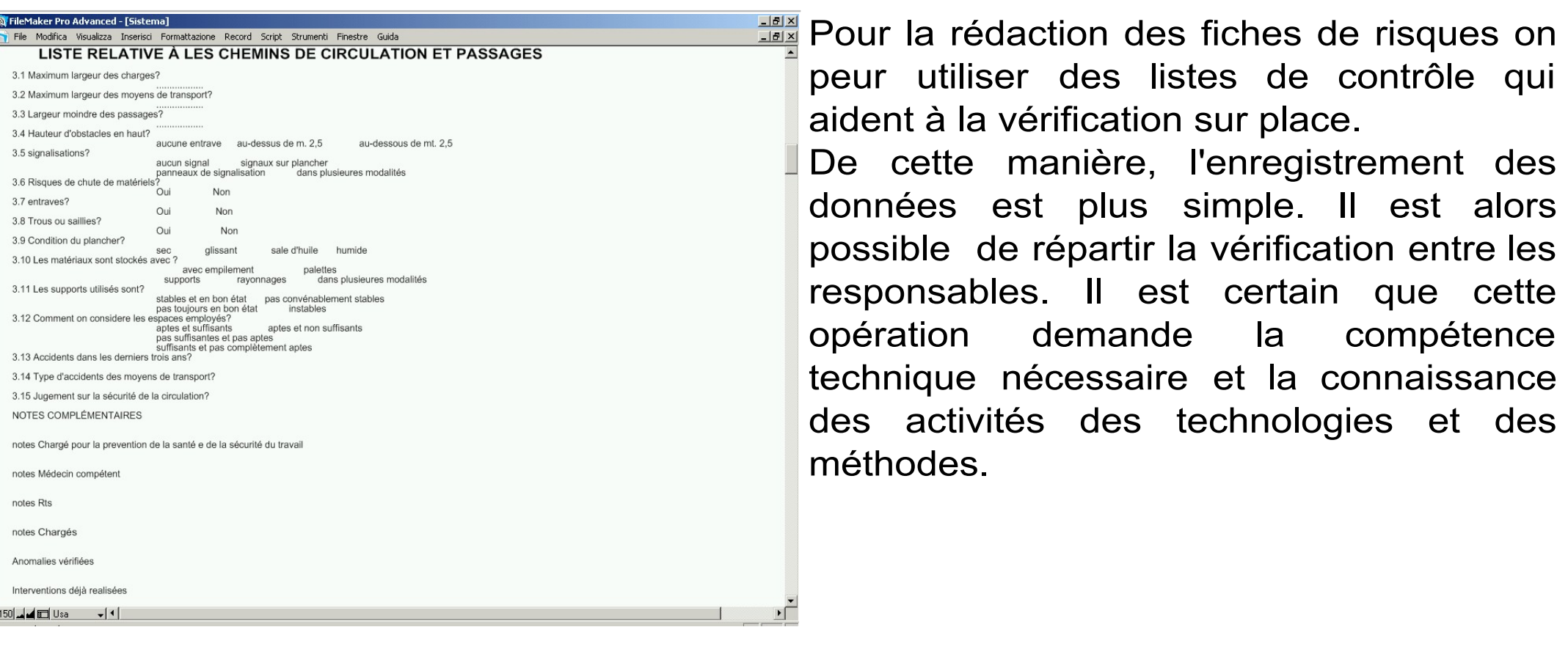

# **La compilation guidée**

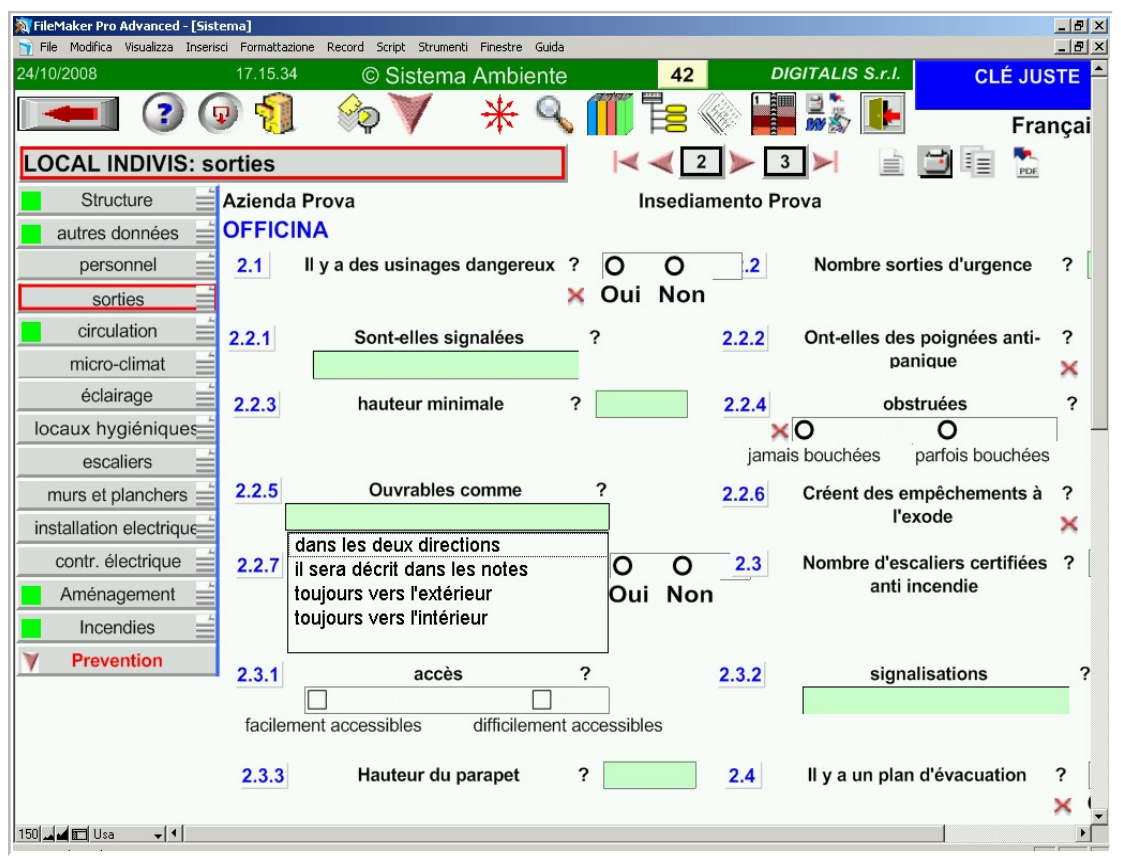

La saisie des données est totalement guidée .

Pour chaque aspect il y a des options à choisir. Si le relevé a été effectué sur papier, la transcription des données est très simple.

**Introduction à l'utilisation de "Sistema Ambiente"**

### **Les données de l'entreprise**

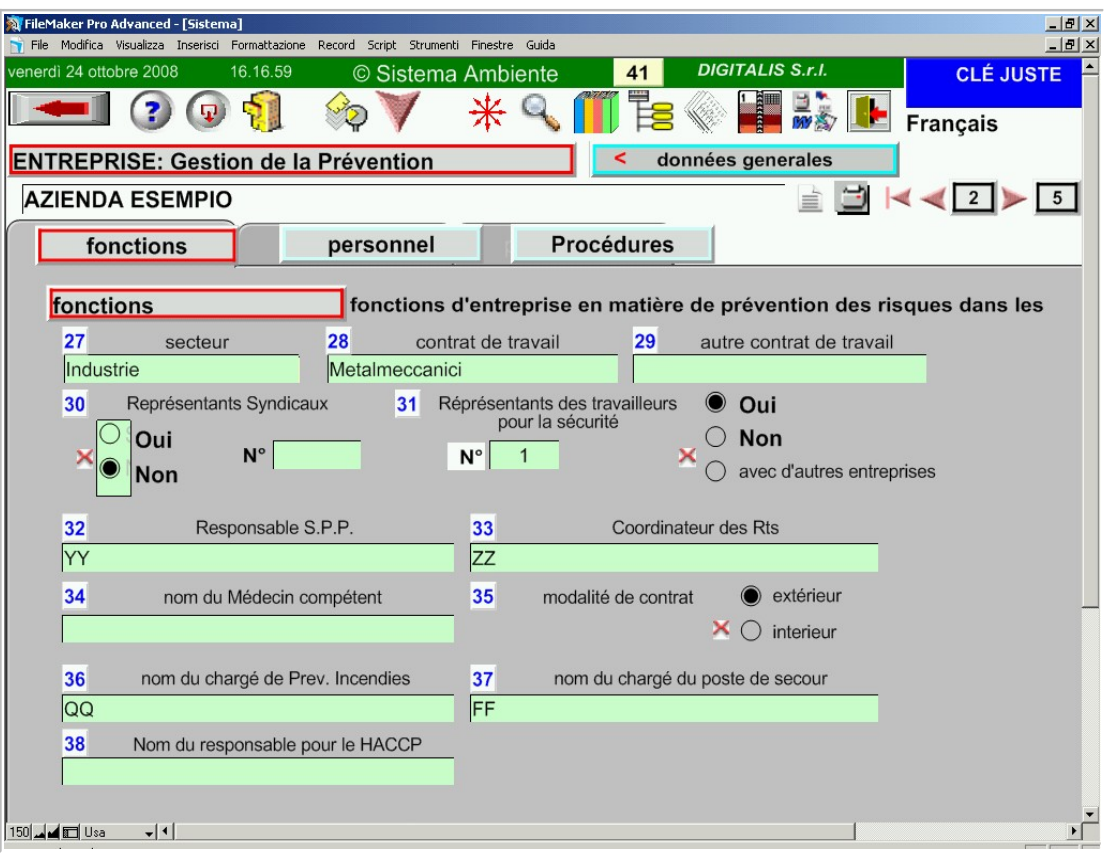

Au dossier propre de l'entreprise sont reliées les archives :

- d'analyse des risques
- du personnel
- de vérification et des mesures relatives à
- la securité, à la maintenance et à la qualité.
- de gestion sanitaire

- de vérification et de contrôle des modèles environnementaux.

**Introduction à l'utilisation de "Sistema Ambiente"**

### **Les données du site**

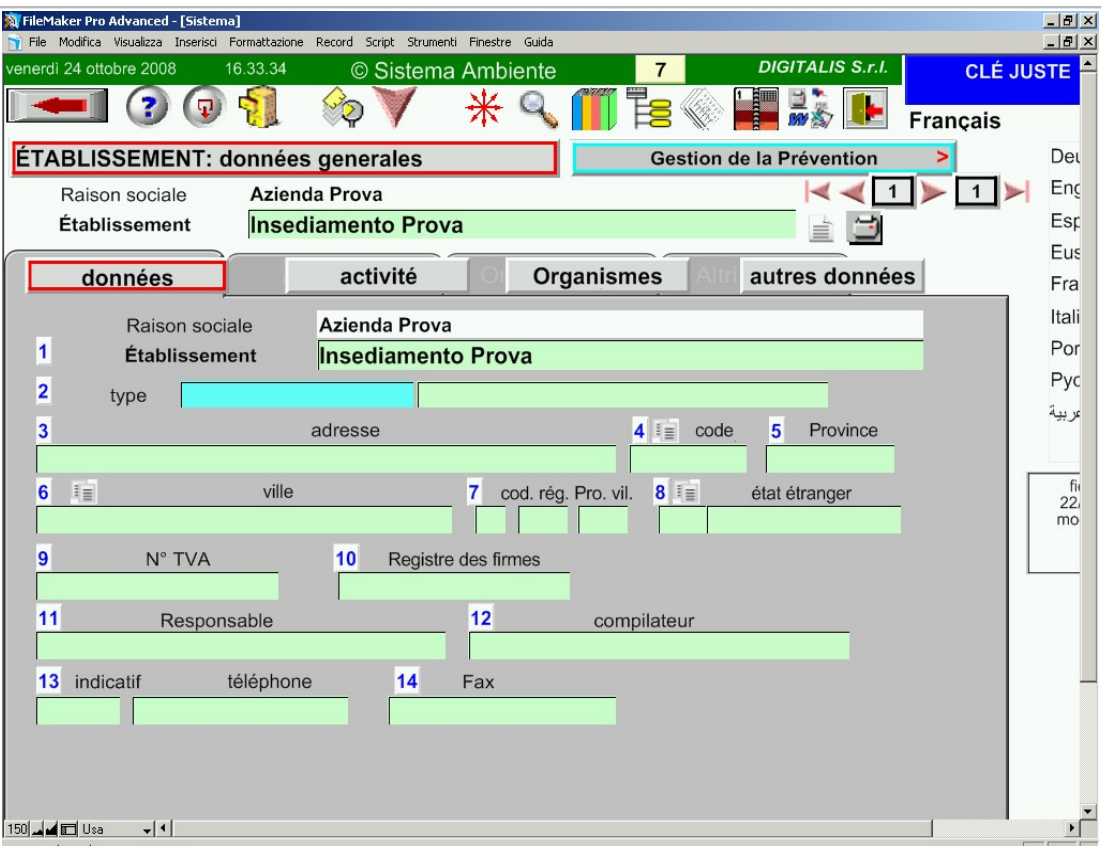

Dans le dossier administratif du site, il est possible d'obtenir l'élaboration des données qui permettent la vérification de la sécurité, de la santé des travailleurs et de la qualité ambiante des procédés et des matériaux.

### **Dans le local commence la véritable analyse des risques**

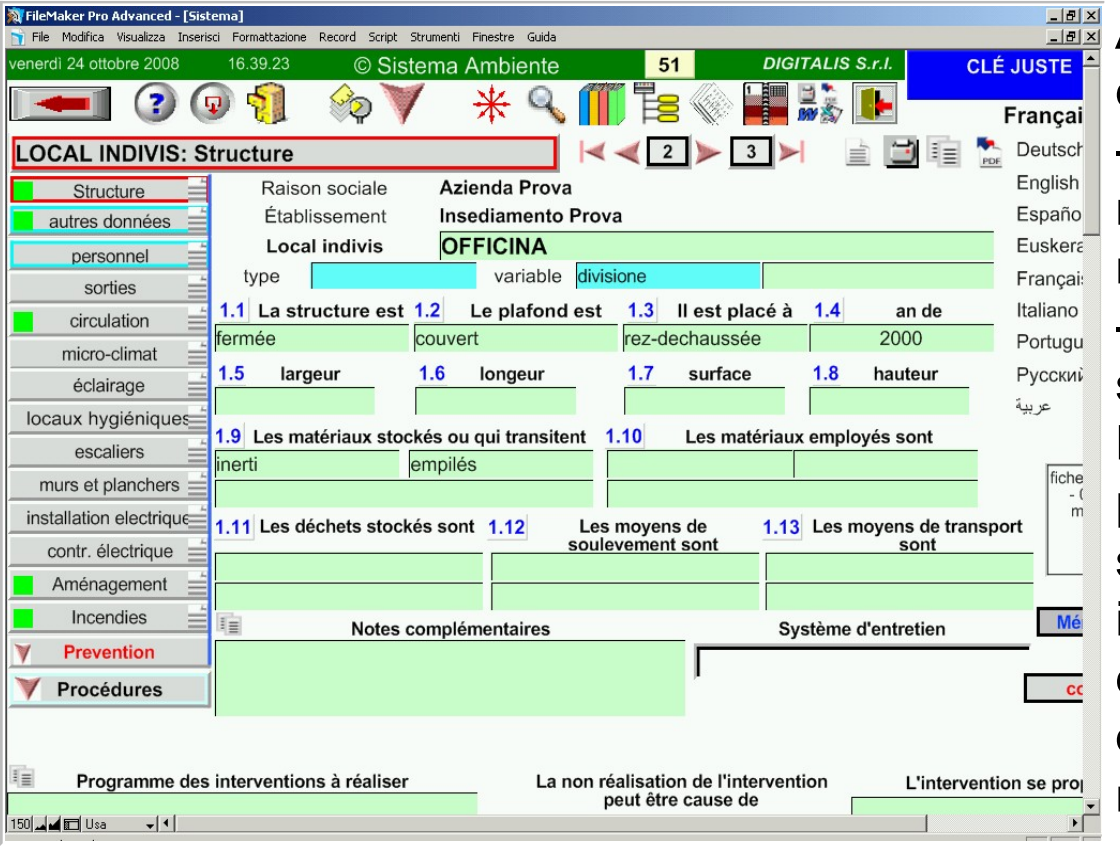

Au niveau d'analyse des risques, le local se définit comme :

un endroit confiné, dans lequel les risques environnementaux peuvent se répandre.

- ou une zone ouverte avec une fonction spécifique.

Les risques examinés dans le local (qu'ils peuvent être corrigés en intervenant sur la structure du local ou sur sa logistique interne) sont relatifs à l'urgence, à la circulation intérieure, au magasinage, à la qualité de la structure, à l'éclairage, au microclimat, et à l'installation électrique.

### **Les risques sécuritaires et sanitaires provoquées par le lieu de travail**

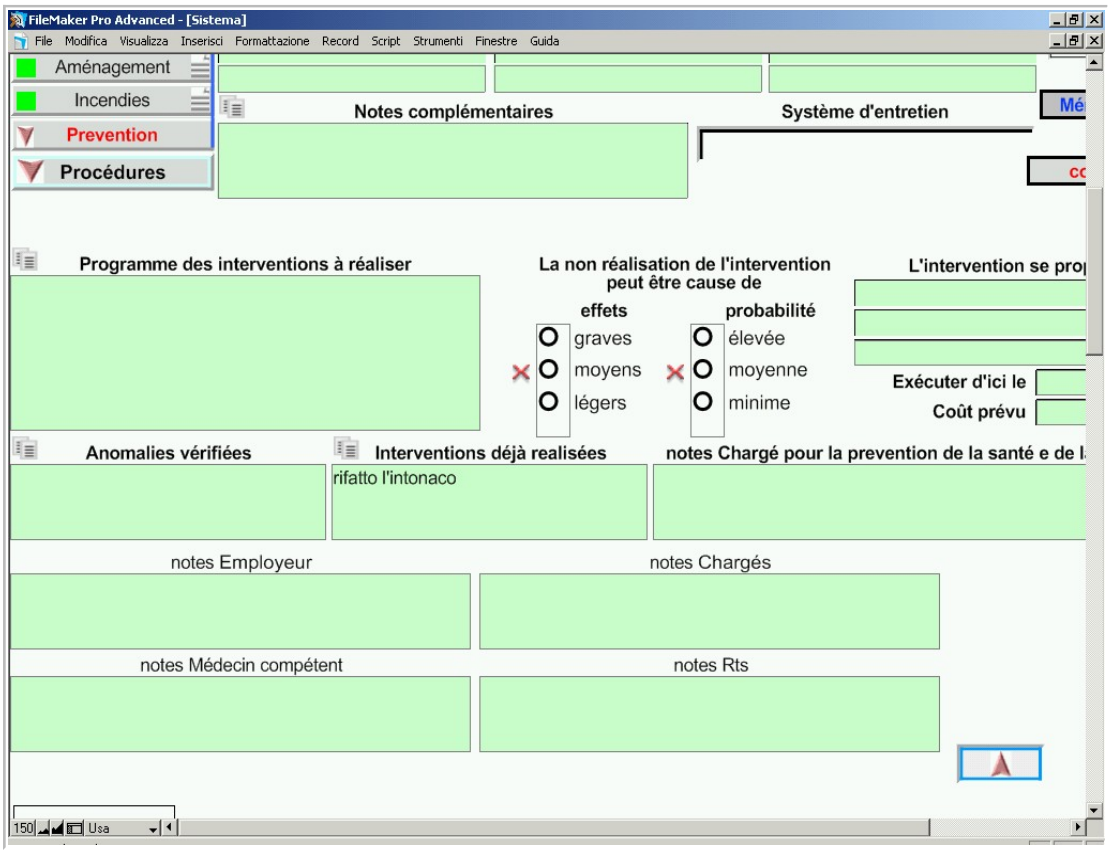

Les risques liés au local peuvent influer sur les conditions de santé et de sécurité des phases uniques de travail. (comme par ex. la ventilation insuffisante ou la température élevée ou insuffisante).

Les risques sont évalués en fonction des actions accomplies afin de les éliminer.

## **La prévention du feu**

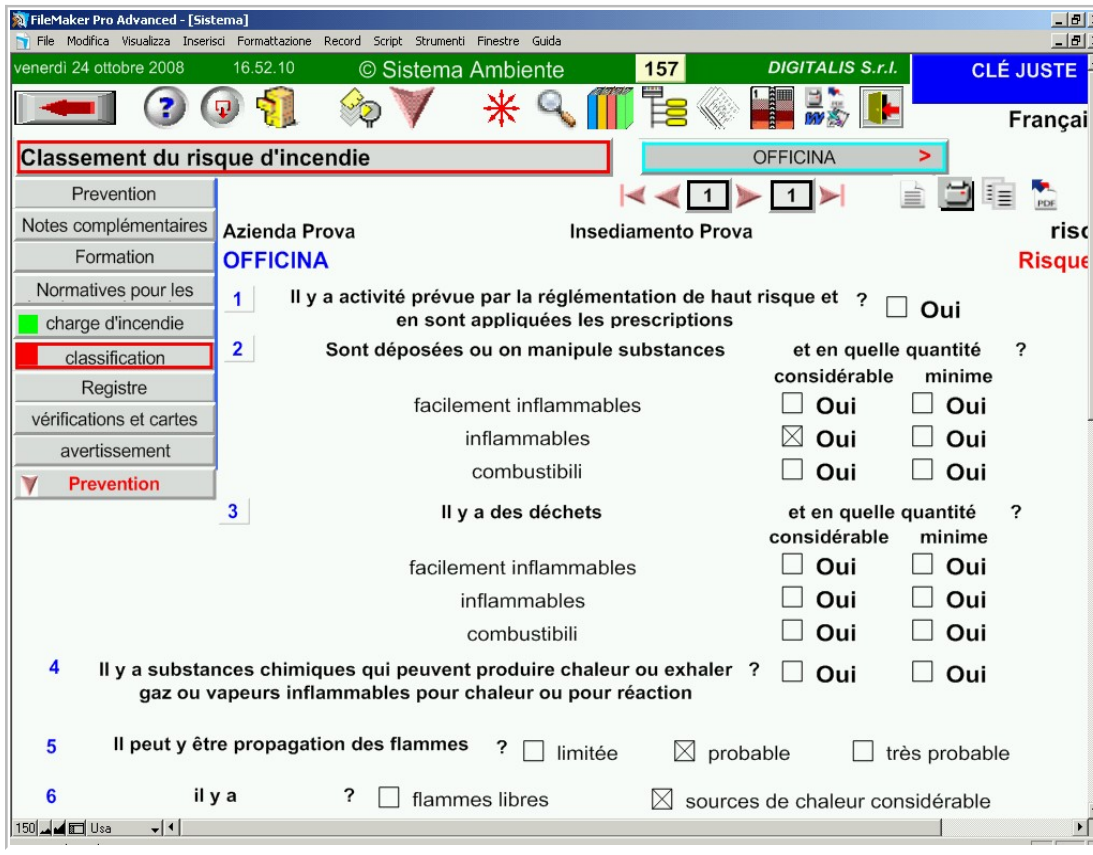

Chaque local possède une fiche de prévention contre les incendies, dans laquelle on certifie la formation des travailleurs, la charge d'incendie et le classement du risque d'incendie.

## **Les procédures de contrôle et prévention**

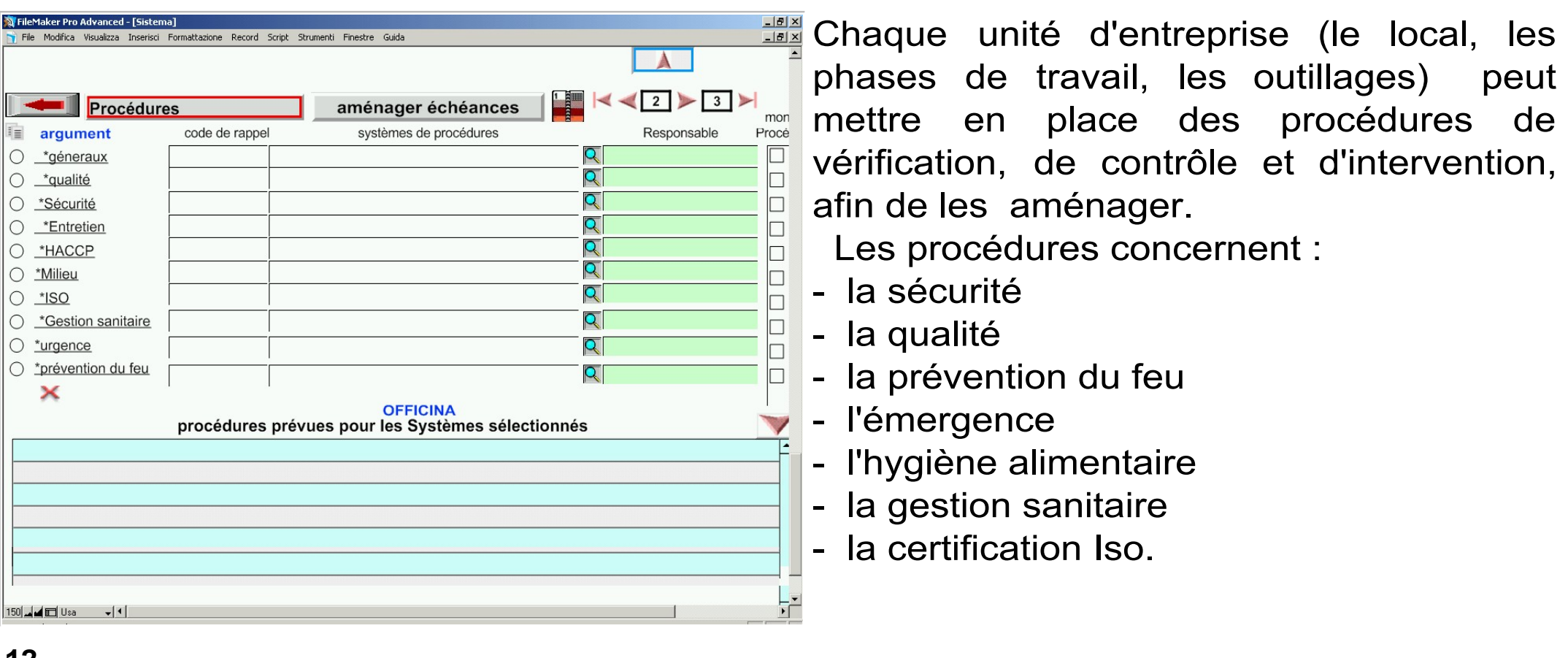

**12**

#### **Introduction à l'utilisation de "Sistema Ambiente"**

### **La phase de travail**

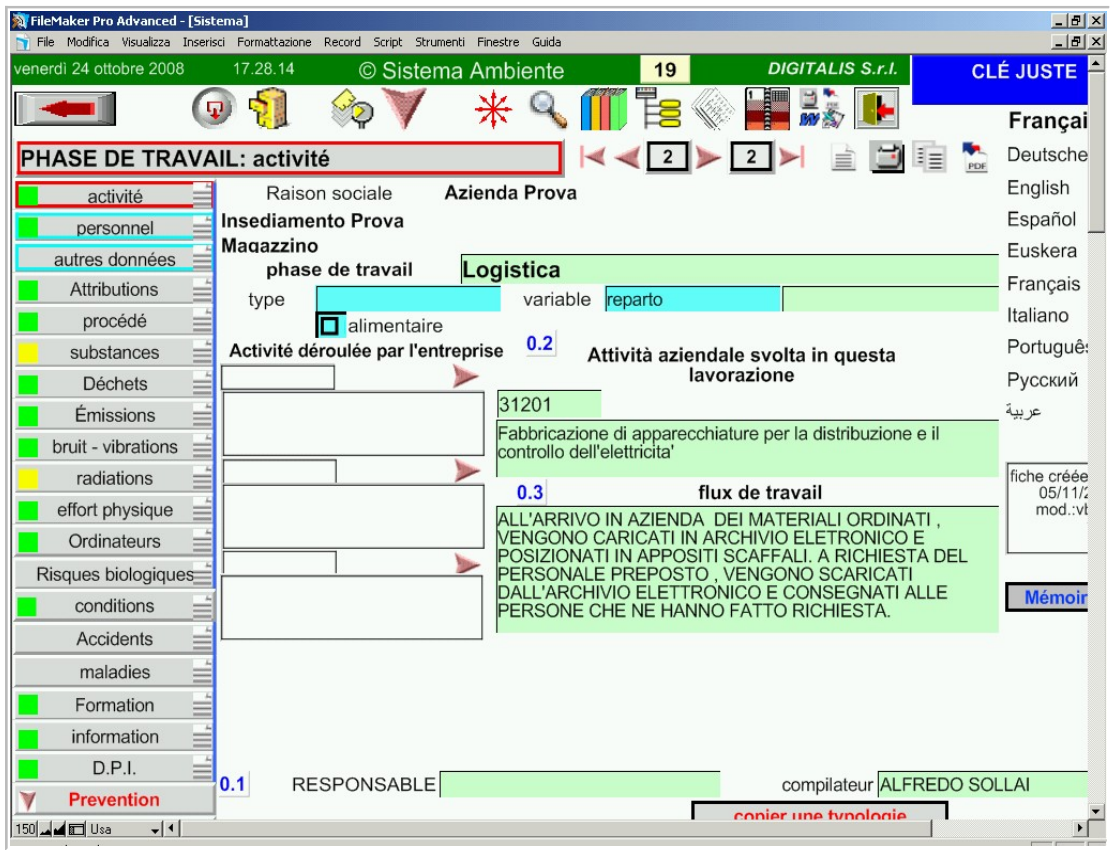

La phase de travail est un segment du flux de travail, qui possède des caractéristiques homogènes de risque.

### **L'organisation du travail**

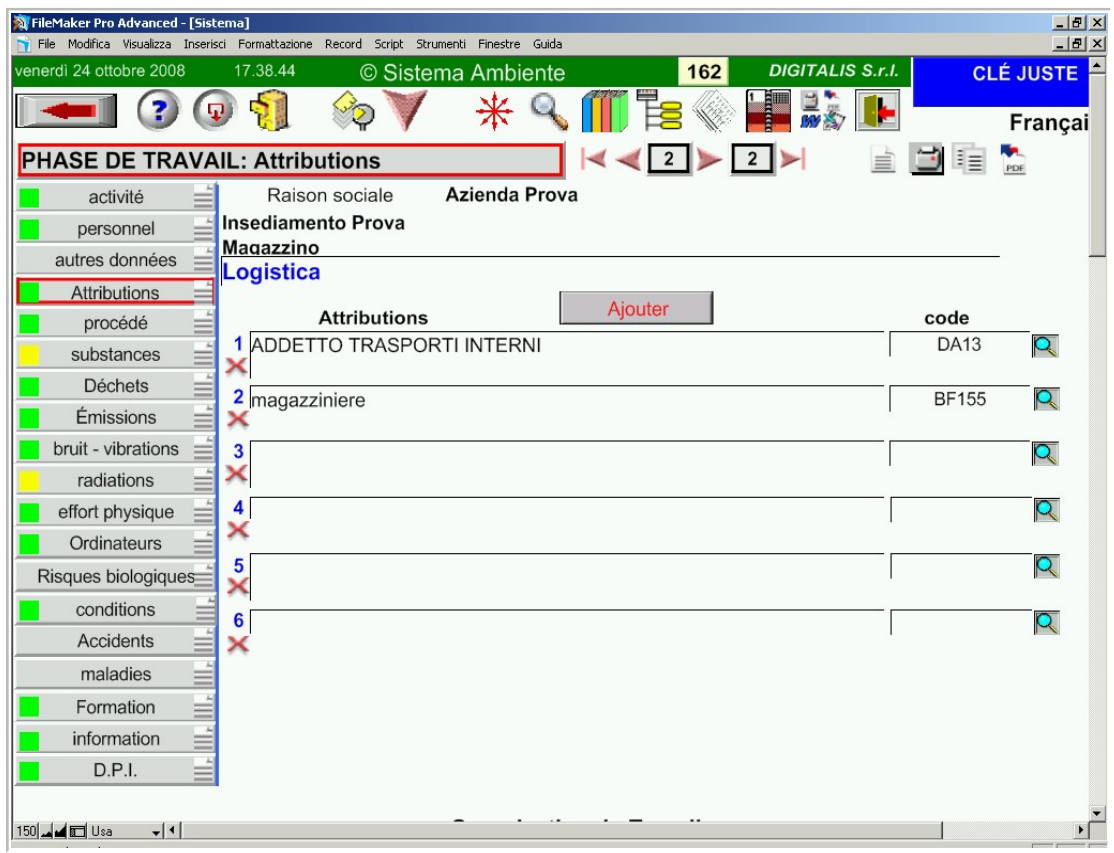

Le déroulement du travail est partagé en plusieurs fonctions entre lesquelles l'activité est subdivisée et organisée. L'analyse de l'organisation du travail est fondamentale, car elle permet d'organiser les conditions de risque différemment et de les réduire. La fonction vient décrire concretement toutes les operations.

### **Les agents chimiques**

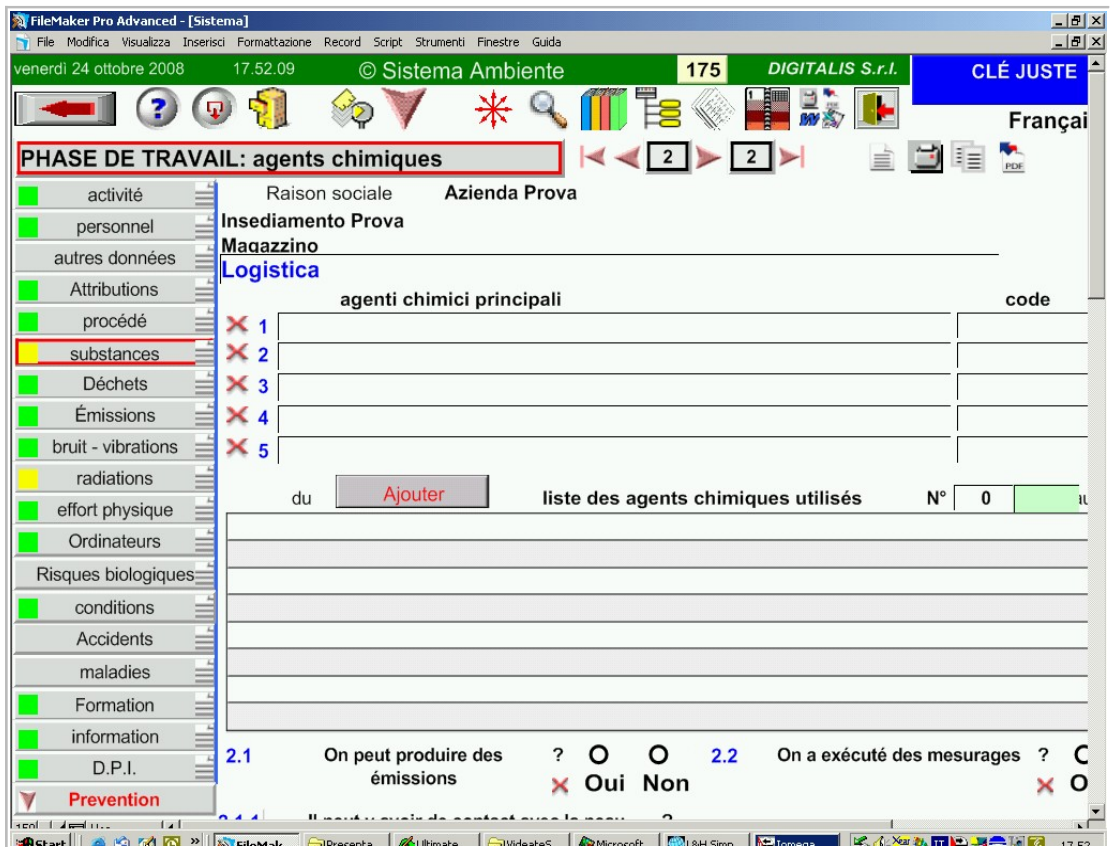

Si l'activité utilise des matériaux dangereux, ceux-ci peuvent être enregistrées, avec les caractéristiques du risque qu'ils engendrent. Ainsi, il est possible d'analyser le risque chimique auquel les travailleurs sont exposés.

### **Les risques de l'activité ouvrable**

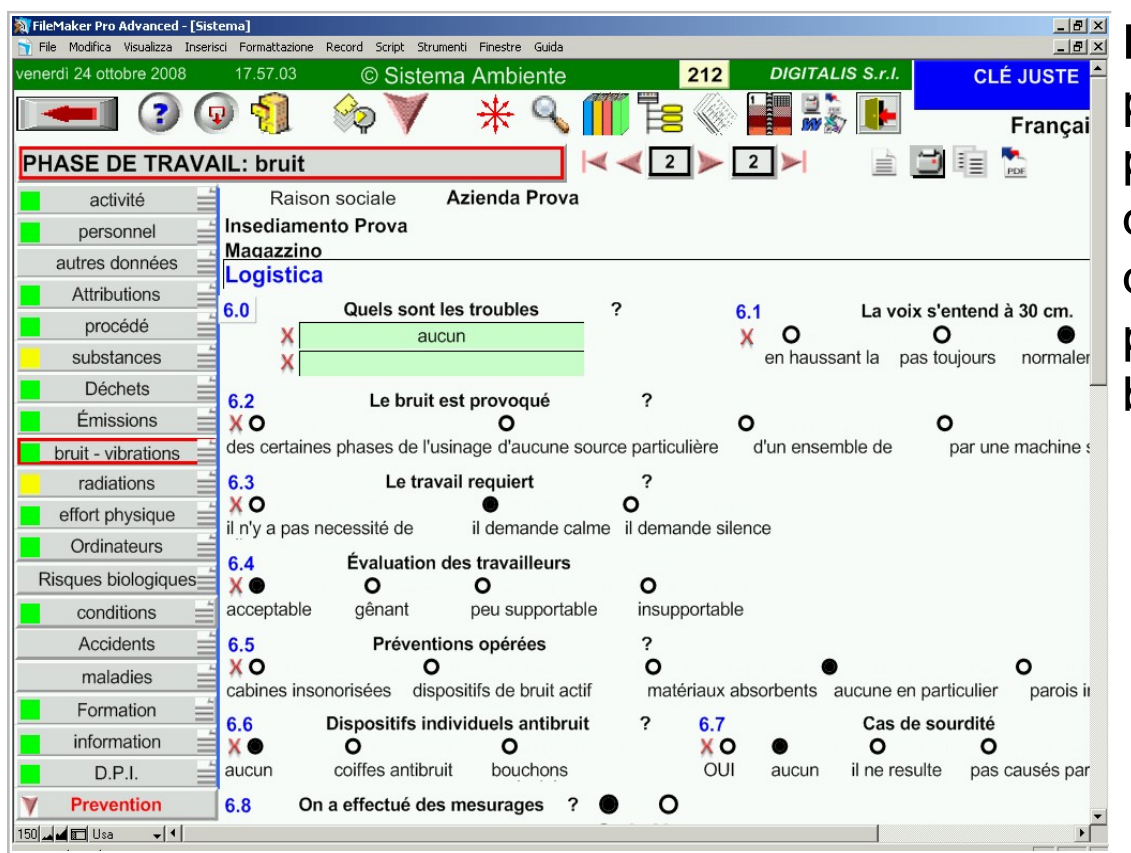

Dans la phase de travail on considère plusieurs types de risques, directement provoqués par les modalités de déroulement du travail et par les matériaux qui sont utilisés. (Risque chimique, effort physique, bruit, radiations, risque biologique, terminaux vidéo).

**DIGITALIS S.r.l.** Via Belfiore 24 - 10125 TORINO - tel. (39)0116688383 - e-mail digitalis@iride.to.it www.sistemaambiente.net

#### **Les fiches de sécurité des agents chimiques**

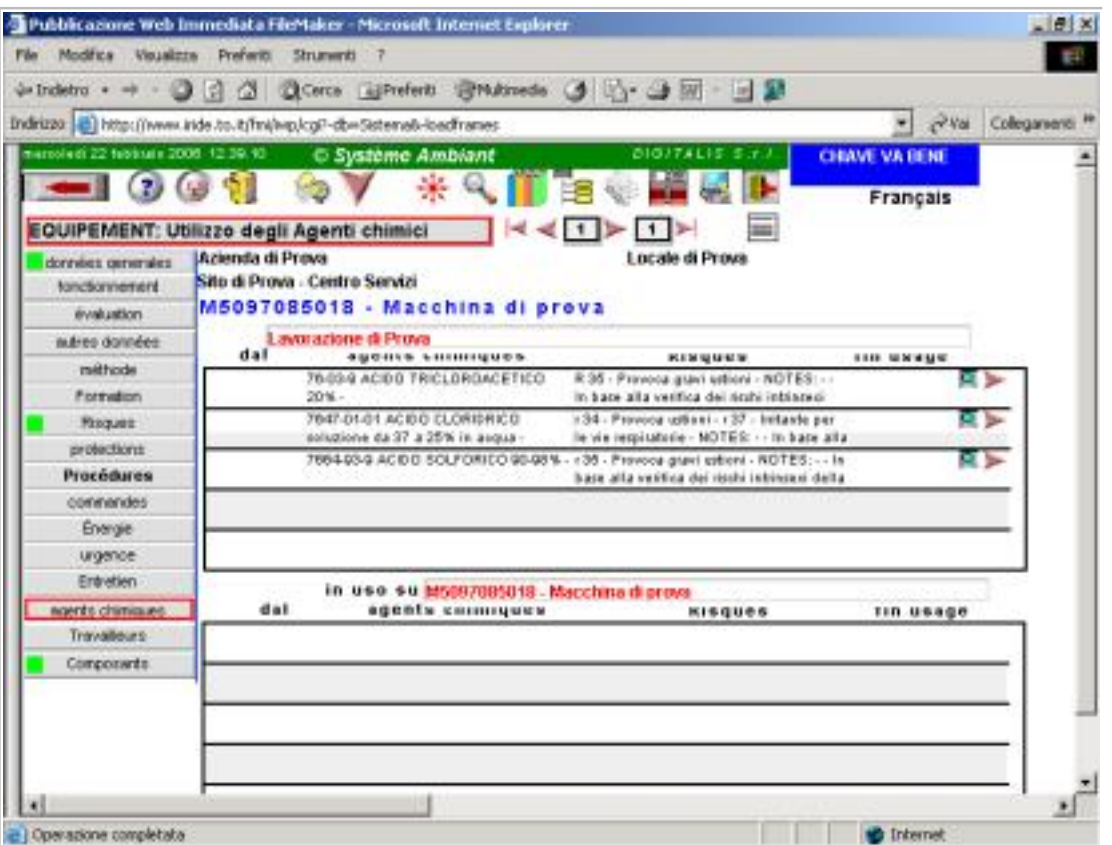

Tous les agents chimiques et leurs composants doivent être enregistrés, avec leurs caractéristiques et leur TLV. Il est alors possible d'analyser sur chaque phase de travail et sur chaque outillage l'existence de risque chimique.

### **Le classement du risque chimique**

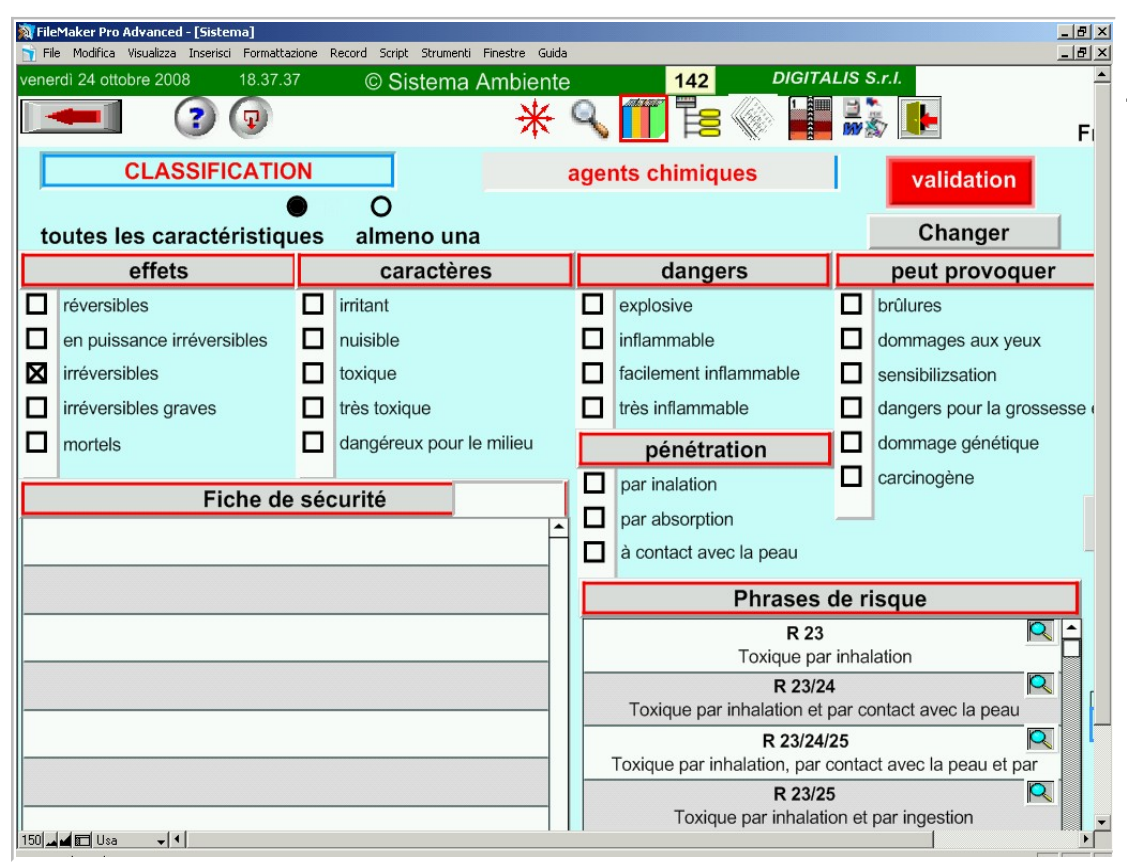

Les agents chimiques sont classés en fonction de leurs caractéristiques. Il est ainsi possible de déterminer où un agent chimique avec des caractéristiques dangereuses est utilisé. On pourra alors le remplacer.

### **Les outillages**

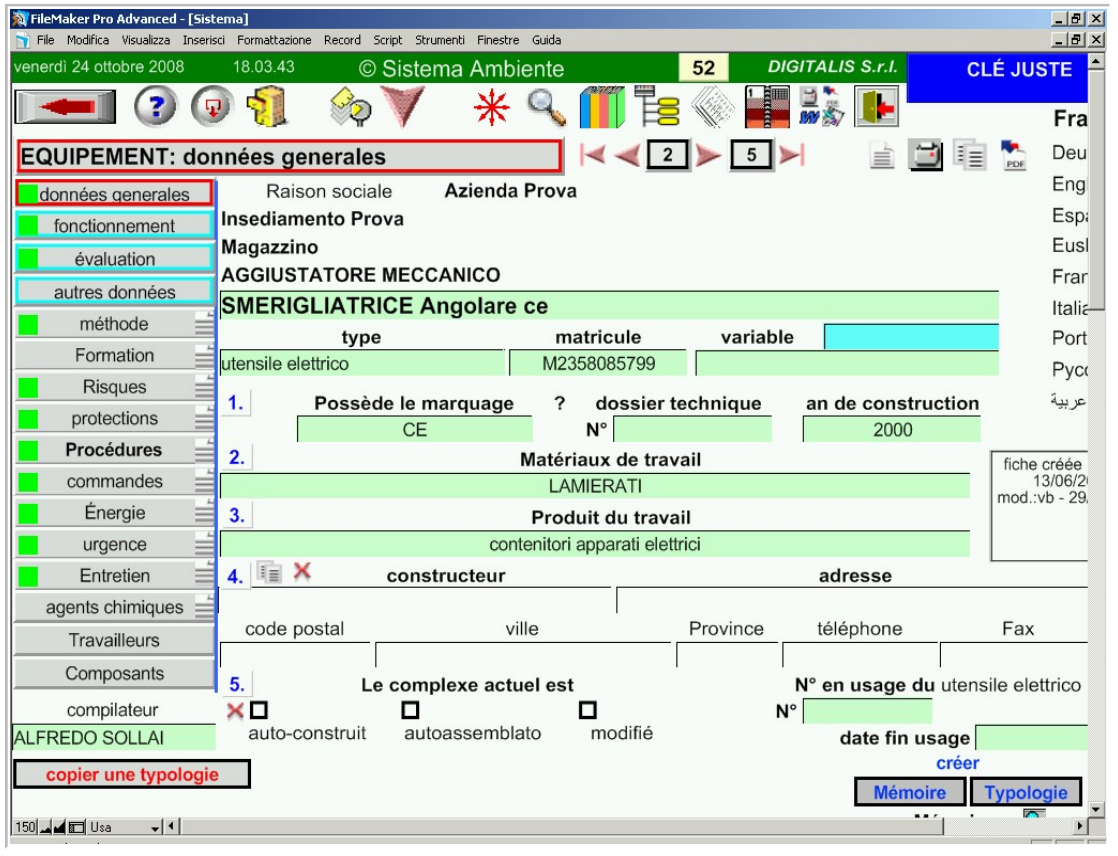

Tous les instruments utilisés lors du processus de travail sont analysés (outillages, installations, équipements).

L'analyse se fait dans la situation réelle d'utilisation.

L'outillage peut souffrir d'insuffisance de protections, de défauts de fonctionnement, et d'obsolescence.

### **Les risques directs de jouissance de l'outillage**

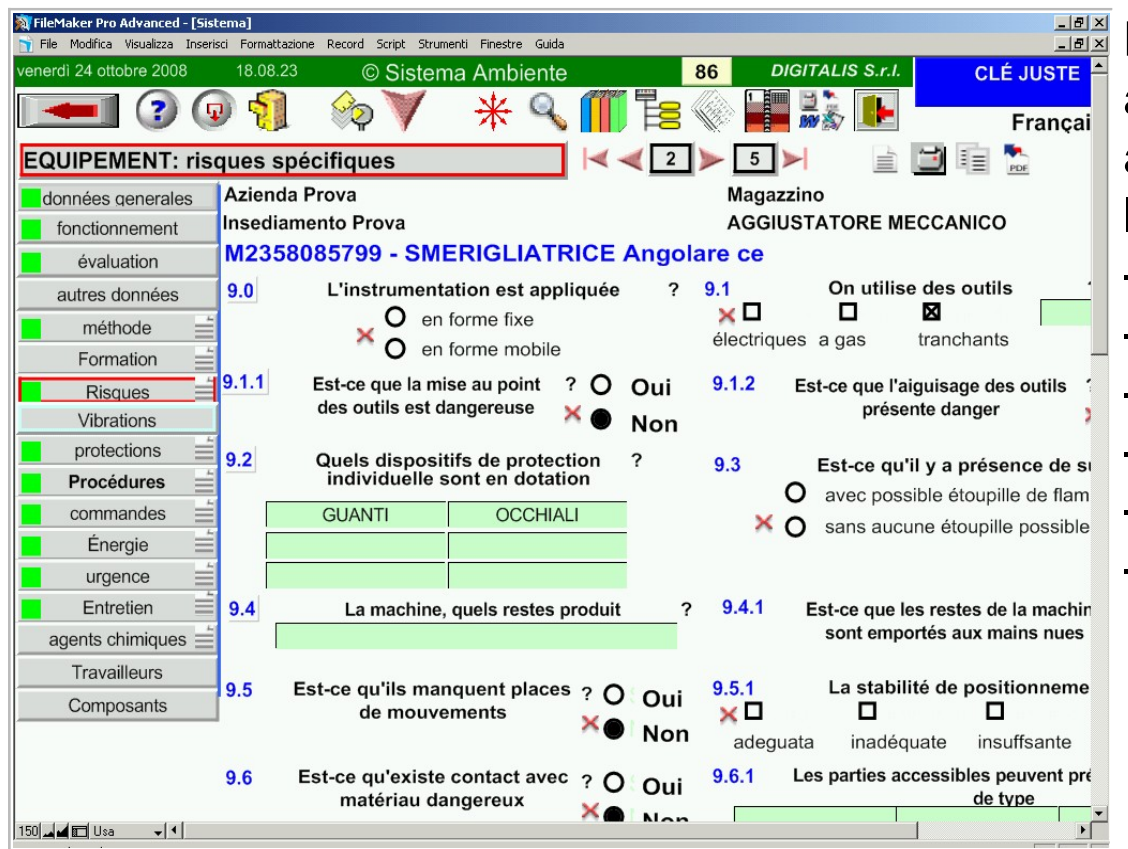

Les caractéristiques des outils doivent être analysés en condition réelle. Grâce à cette analyse les risques suivants vont être listés :

- les risques directs d'accidents
- les caractéristiques des commandes
- le comportement en situation d'urgence,
- les procédures d'entretien
- la formation
- les procédures opérationnelles.

# **La sécurité de l'outillage**

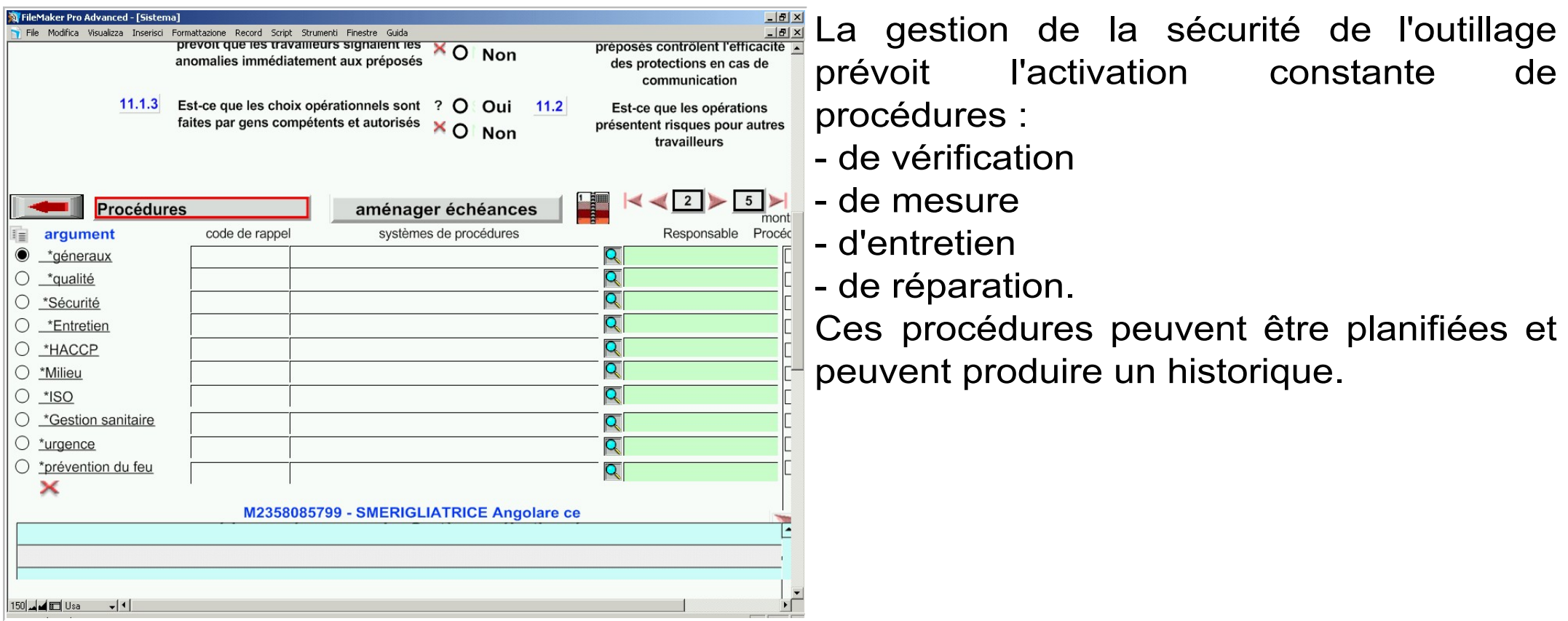

### **Le risque chimique de l'installation**

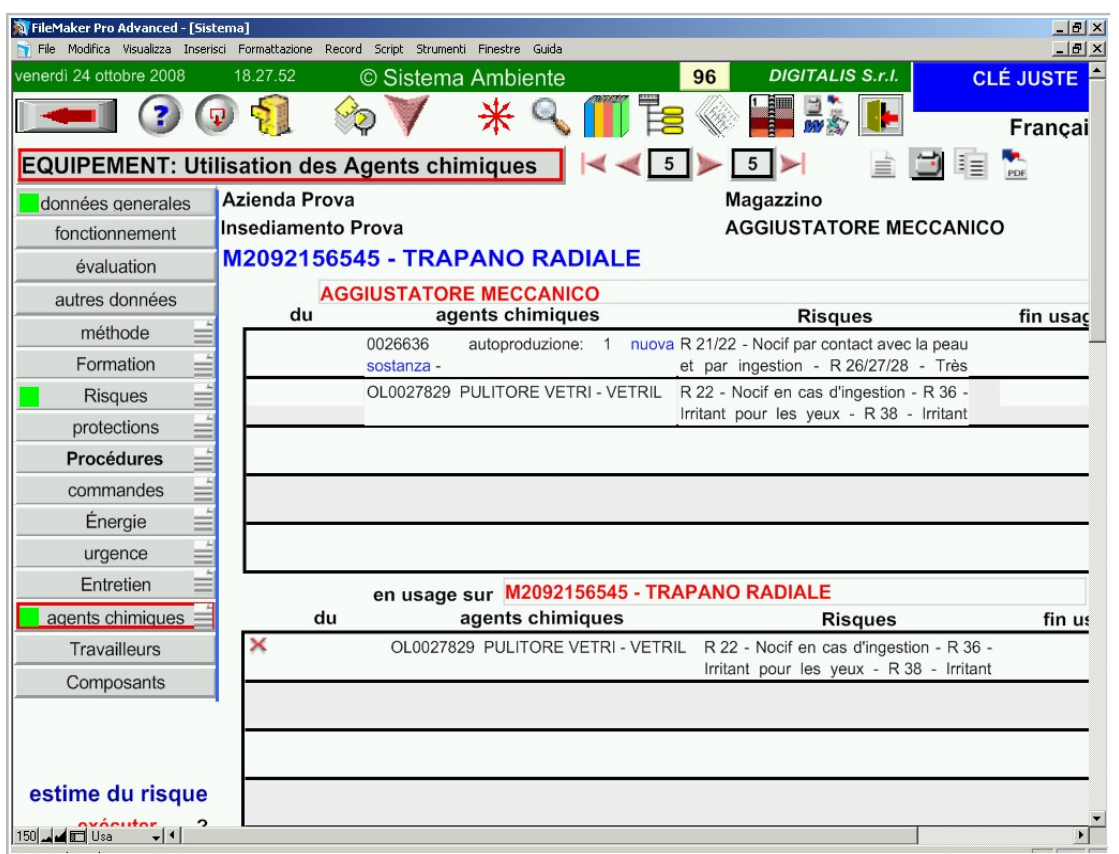

Si une machine utilise des agents chimiques dangereux, il est bon de le notifier dans la fiche outillage, afin d'élaborer les risques possibles.

### **Composants des outillages**

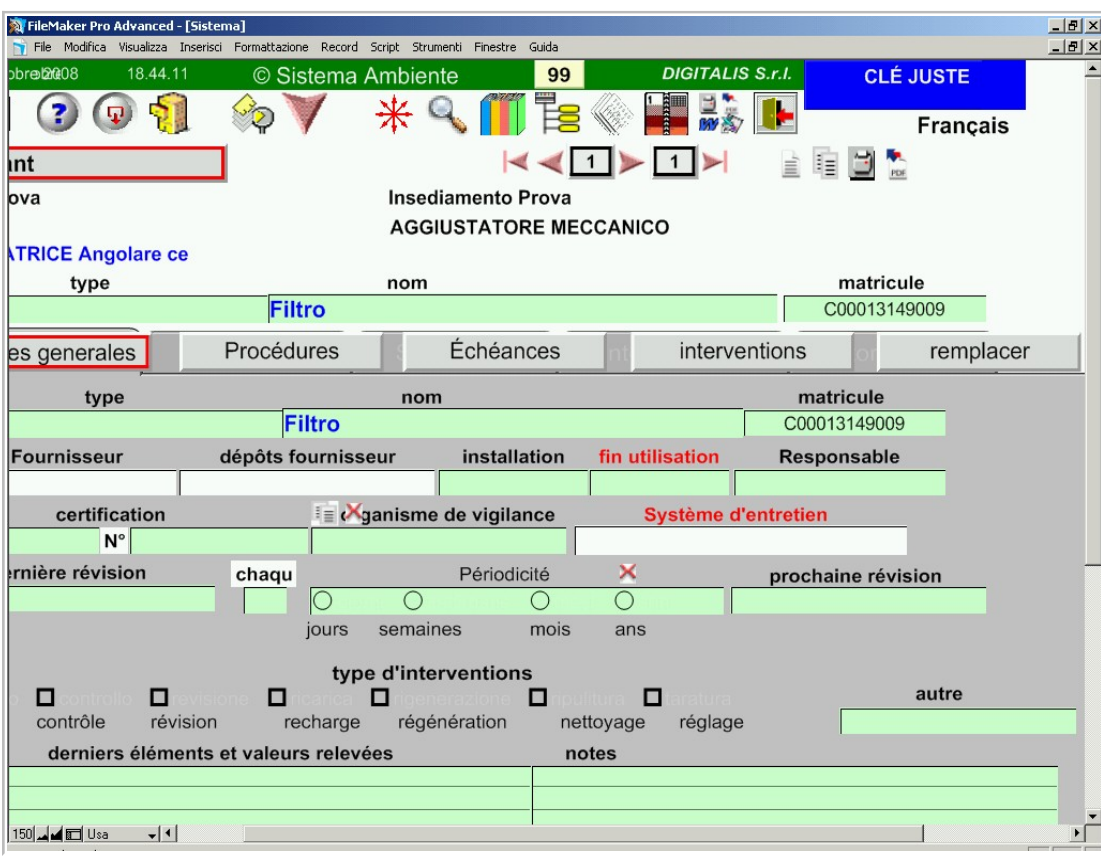

Les outillages peuvent aussi avoir des composants qui demandent des procédures de vérification et des entretiens spécifiques.

Il est possible de créer des fiches spécifiques, dans lesquelles les contrôles particuliers sont planifiés.

**DIGITALIS S.r.l.** Via Belfiore 24 - 10125 TORINO - tel. (39)0116688383 - e-mail digitalis@iride.to.it www.sistemaambiente.net

### **Archives reliées aux unités d'entreprises**

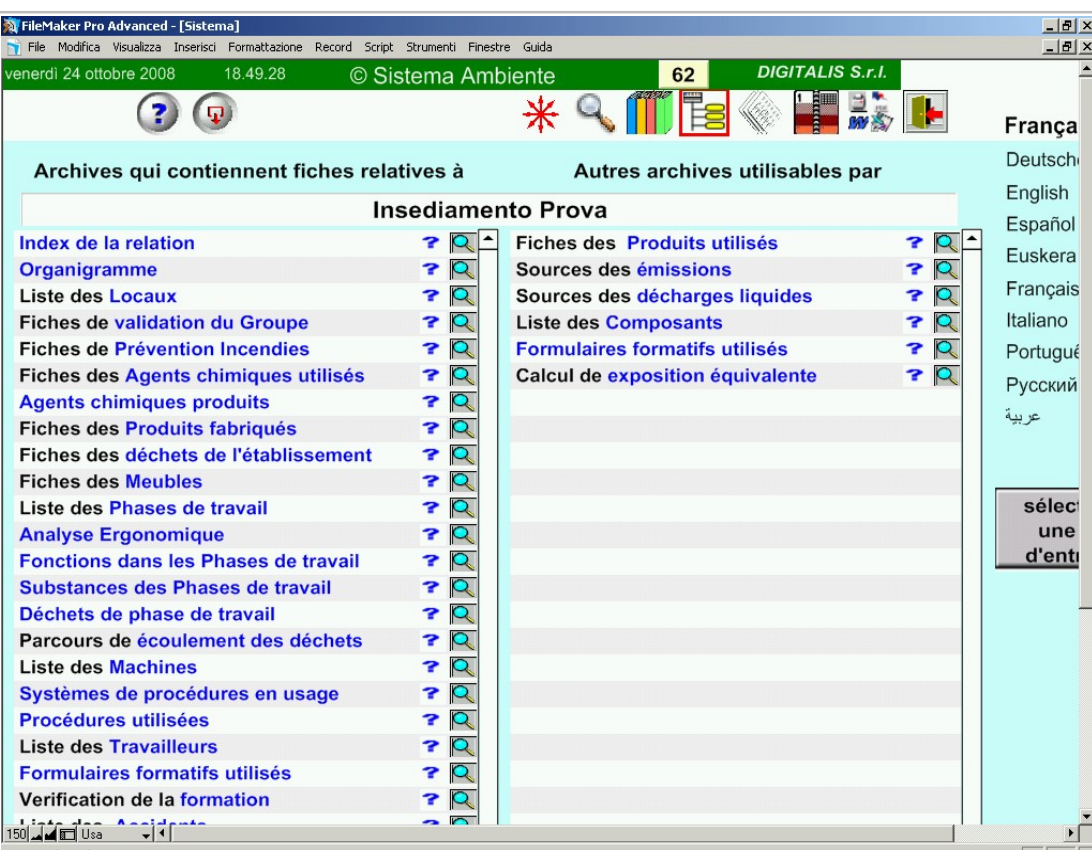

Pour chaque unité d'entreprise il est possible de se référer et d'utiliser des archives propres à celle ci.

A l'intérieure de ces archives il est possible de :

- visionner les fiches
- en créer de nouvelles
- enregistrer des données.

### **Registre des Travailleurs et histoire ouvrable**

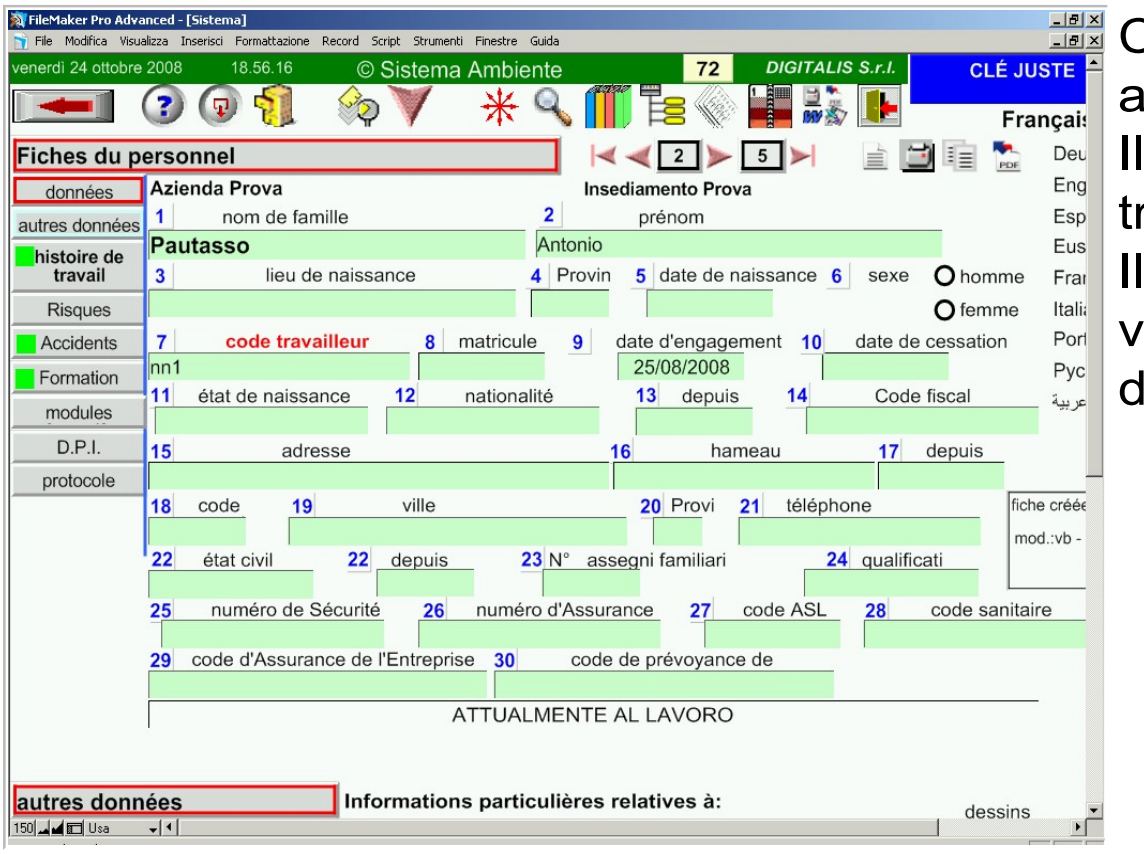

Chaque unité de l'entreprise est connectée aux archives des travailleurs.

est donc possible de connaître où un ravailleur opère, avec quels risques.

est possible d'enregistrer toutes les variations de poste de travail et le parcours le risque.

### **La fiche du travailleur**

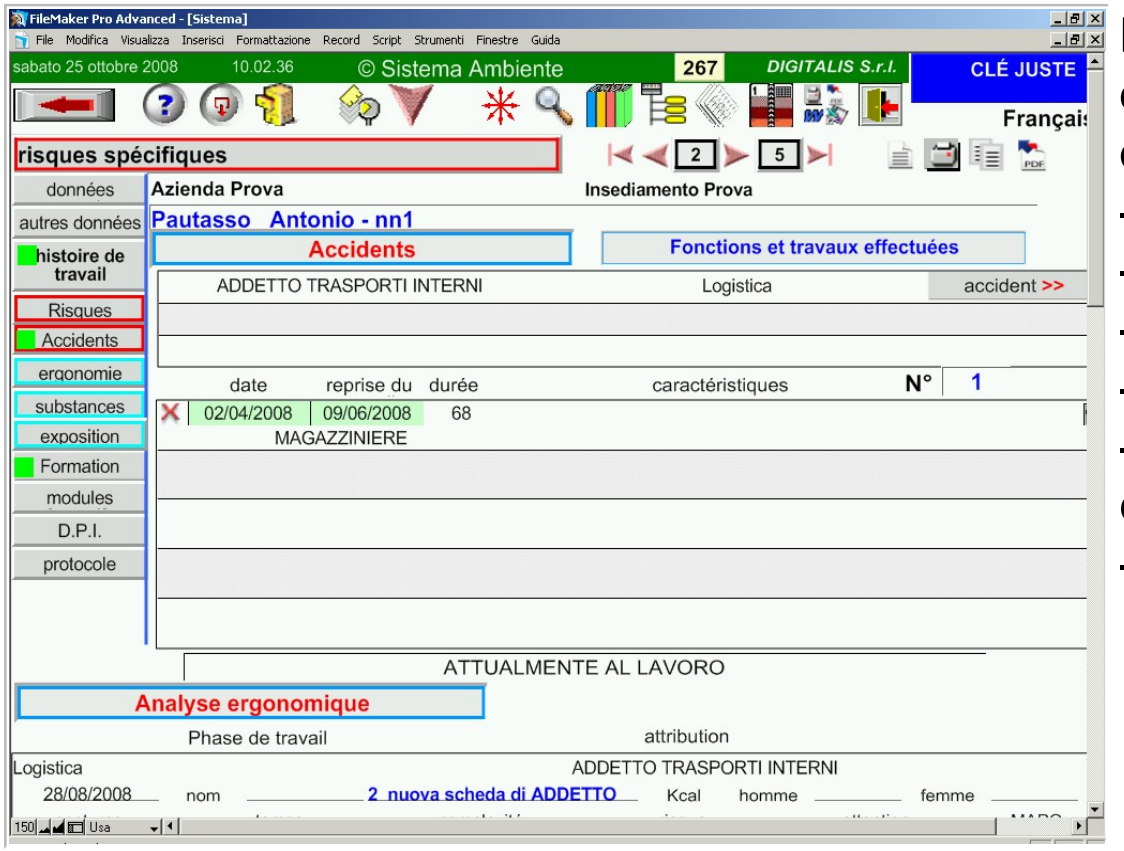

La fiche du travailleur contient toutes les données qui le concernent du point de vue de la sécurité et de la santé:

- la formation

- les dispositifs de protection utilisés

- les accidents subis
- les échéances sanitaires
- le calcul du risque de bruit et du risque chimique
- le protocole sanitaire.

## **Les accidents**

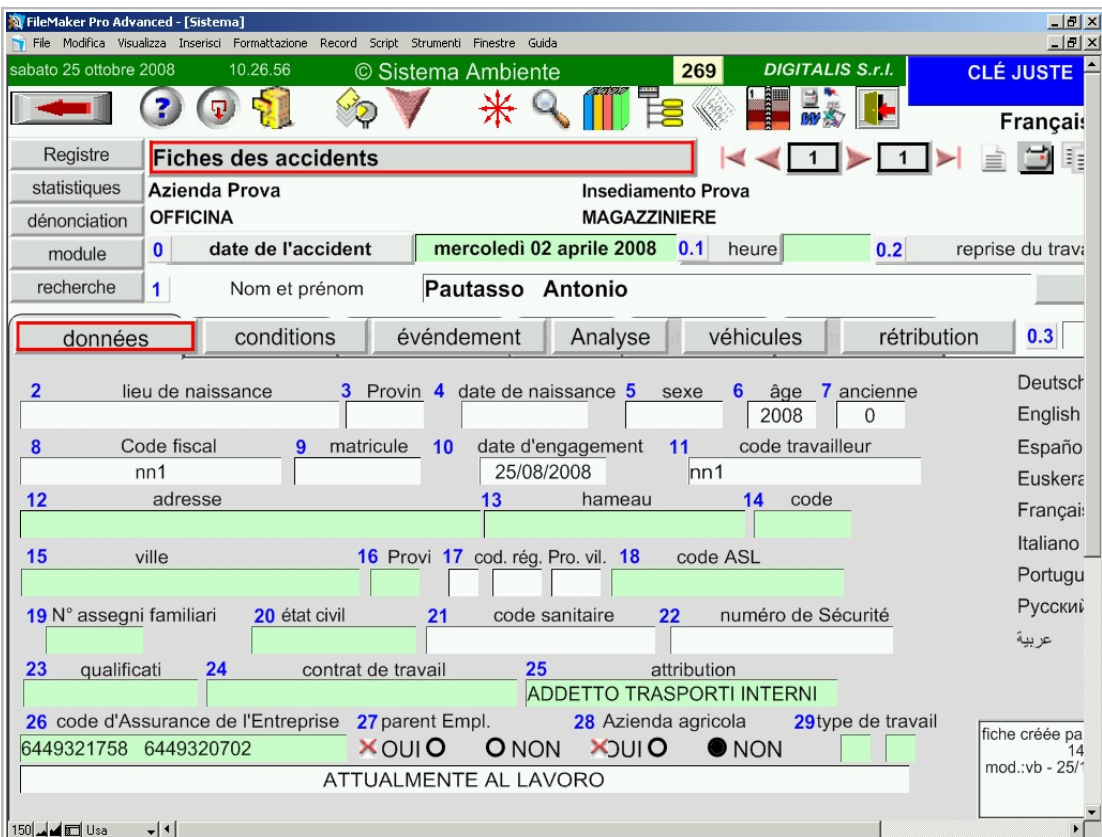

La fiche d'accident permet un enregistrement soigné des conditions et des causes de celui-ci.

L'élaboration statistique des accidents est un indicateur fondamental pour réaliser la prévention.

#### **Les mesures instrumentales**

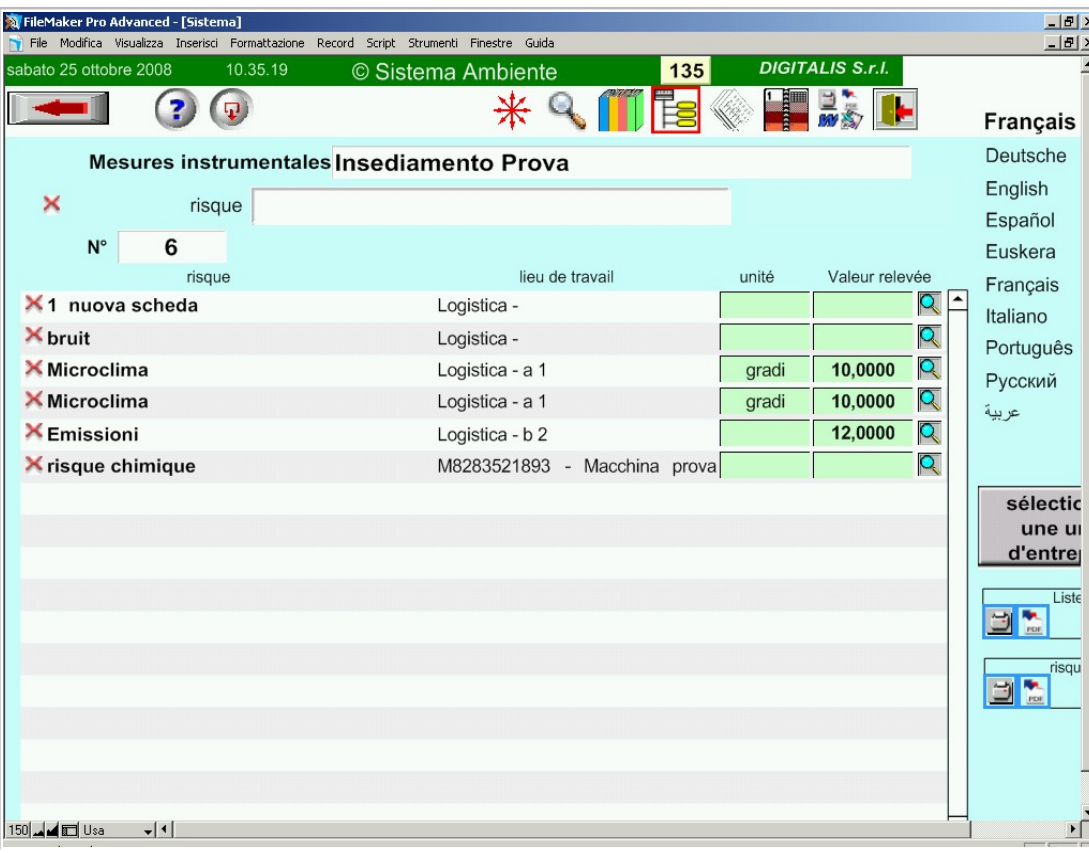

Les mesures instrumentales effectuées dans les unités d'entreprises sont enregistrées dans un dossier. Elles sont utilisées pour l'évaluation des risques et permettent de comprendre s'il y a relation entre les données sanitaire relevées par le médecin et la présence de risques chimiques, de bruit ou de climat.

**DIGITALIS S.r.l.** Via Belfiore 24 - 10125 TORINO - tel. (39)0116688383 - e-mail digitalis@iride.to.it www.sistemaambiente.net

### **L'expositions calculées**

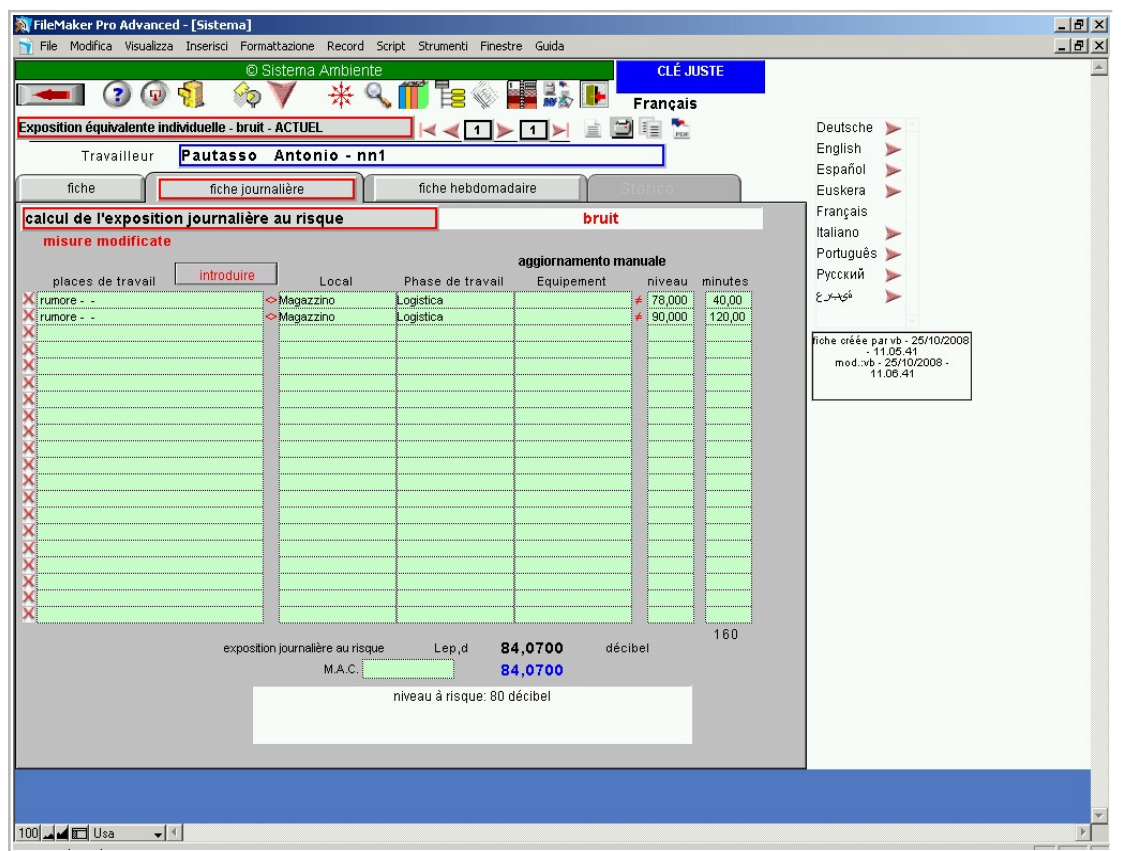

Les mesures instrumentales sont utilisées pour faire le calcul de l'exposition équivalente aux risques chimiques, de bruits et de vibrations.

**29**

**Introduction à l'utilisation de "Sistema Ambiente"**

#### **L'analyse ergonomique**

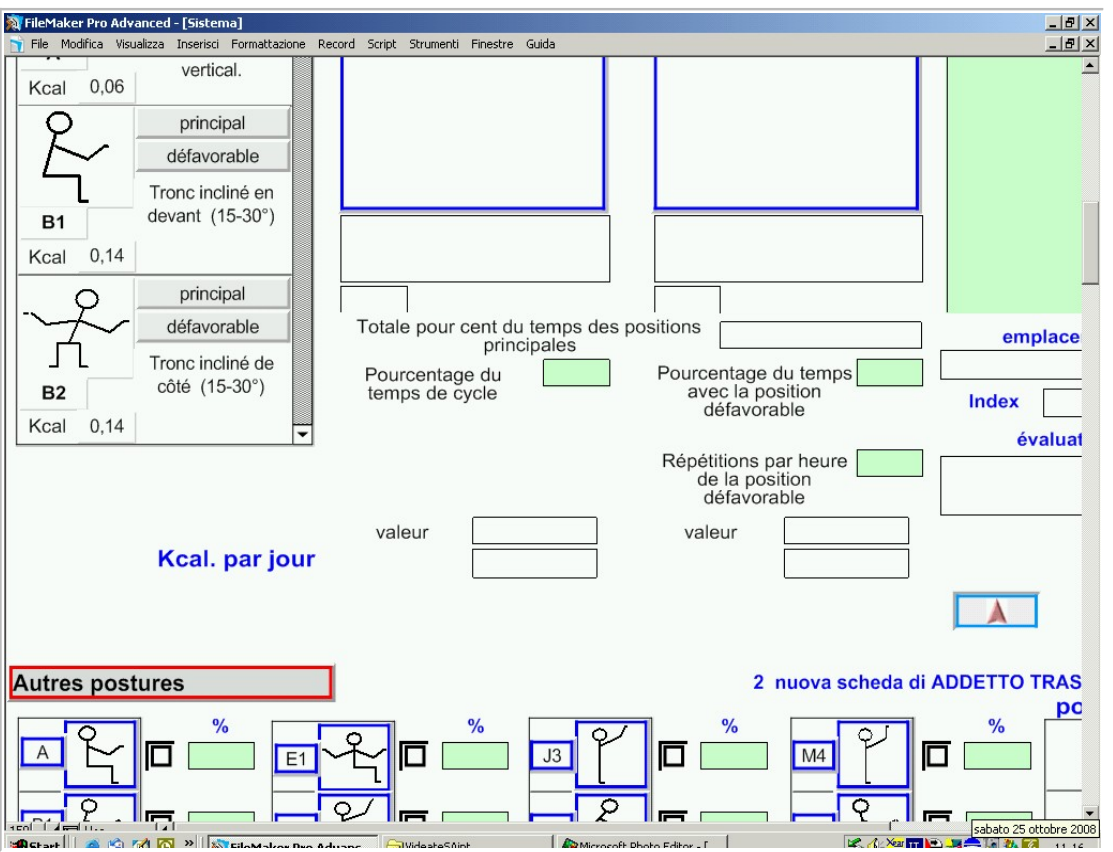

Les conditions ergonomiques sont examinées dans les postes de travail où il est nécessaire (l'évaluation de la fatigue, du risque dos lombaire, du stress et des positions de travail)

### **La fiche des fonctions**

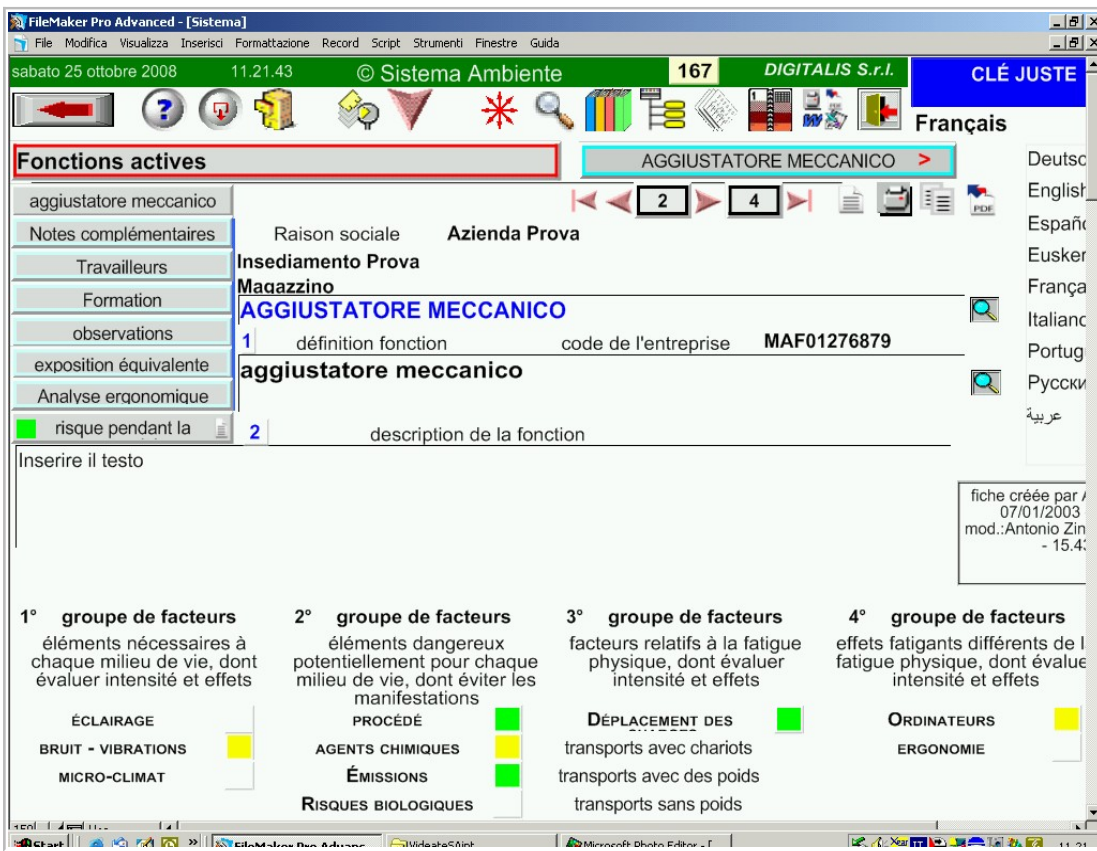

Les fonctions des travailleurs sont examinées au point de vue du risque, des formulaires de formation demandés et du protocole sanitaire opportun.

### **La formation**

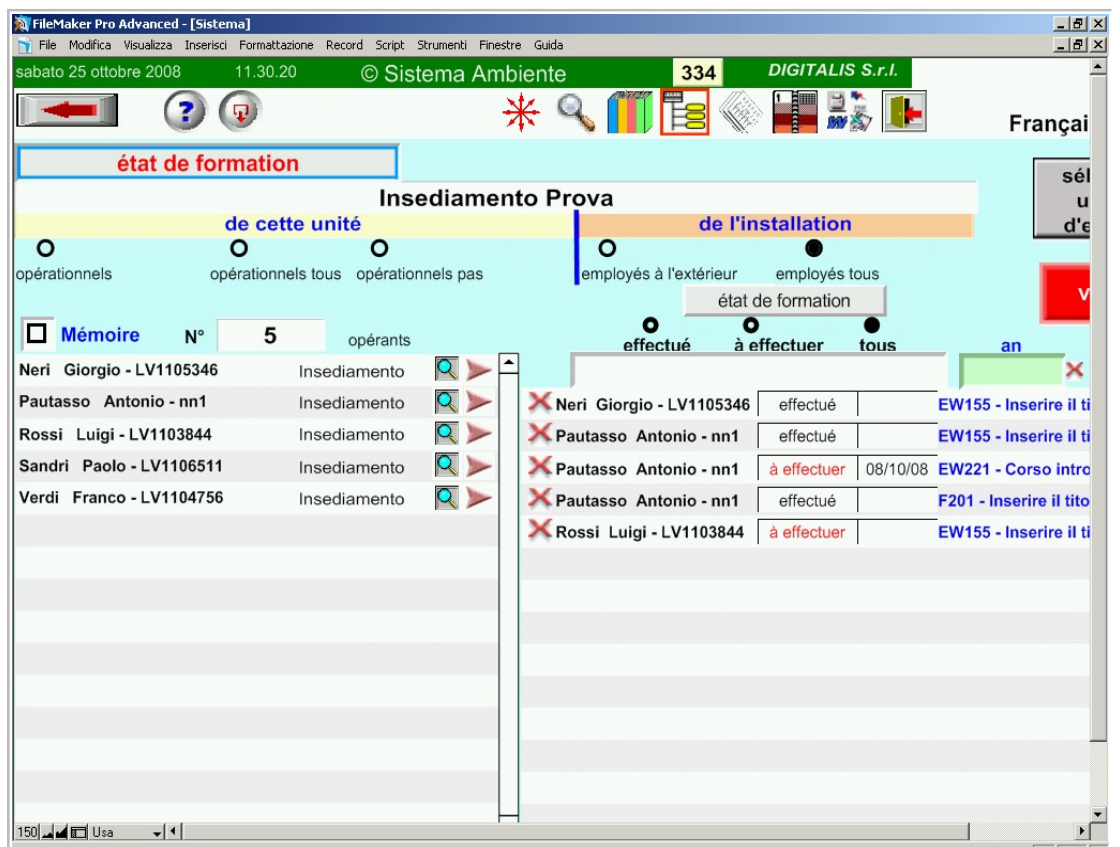

La formation propre aux travailleurs est enregistrée et planifiée dans leurs dossiers. Il est possible aussi de gérer l'autoformation du travailleur et de l'évaluer.

**32**

**Introduction à l'utilisation de "Sistema Ambiente"**

#### **Les rèsidus du processus**

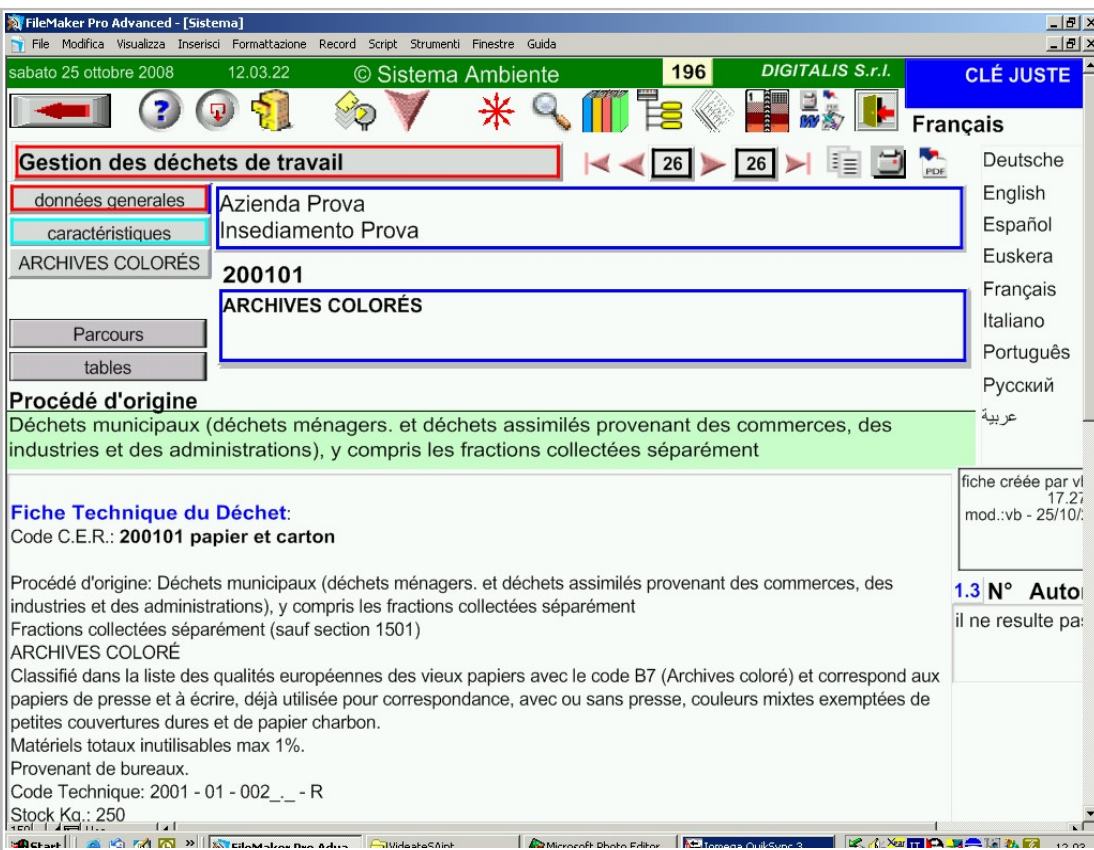

Les résidus du processus sont reliés au site et aux phases de travail.

Dans la fiche de résidus, toutes les références sont enregistrées, afin d'avoir une gestion correcte des déchets.

#### **Les sources de pollution extérieure**

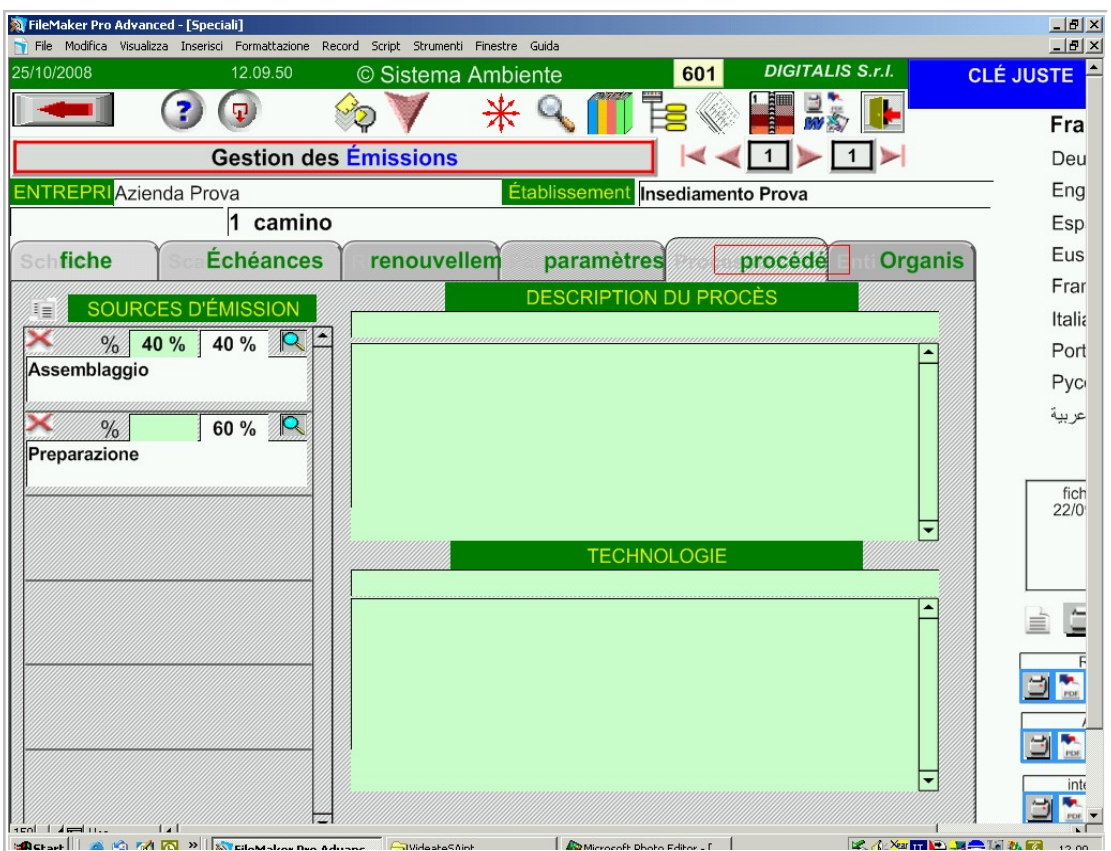

**Introduction à l'utilisation de "Sistema Ambiente"**

**34**

On crée la liaison entre les émissions extérieures (liquides ou en atmosphère) et les phases uniques de processus, afin de pouvoir intervenir sur leurs origines.

# **Gérer la prévention**

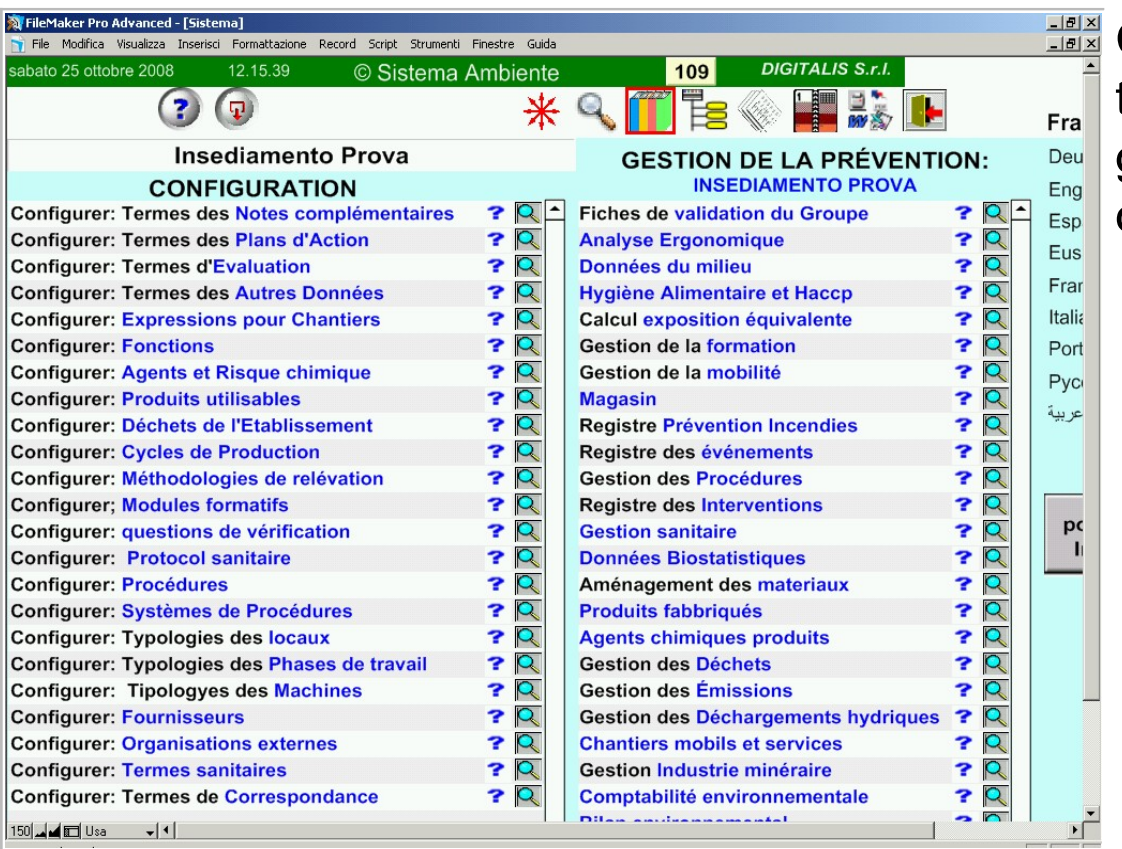

Chaque siège de l'entreprise peut gérer toutes les activités utiles à la prévention grâce à un index unique qui lui met à disposition toutes les fonctions utiles.

#### **Représenter les Archives communes**

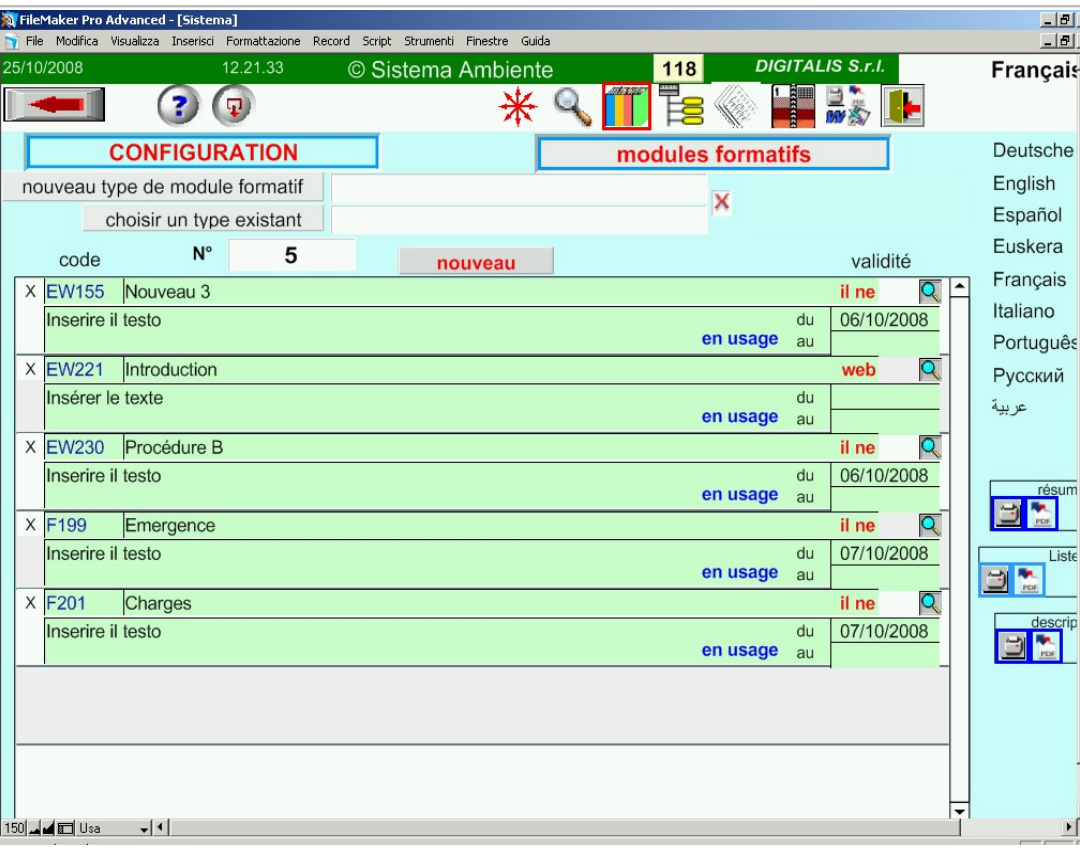

■ Certaines archives fournissent des informations utiles à la rédaction de l'analyse et à la gestion de toutes les entreprises contenues dans le système, en l'occurrence, un fichier des bases des attributions, les textes qui peuvent être copiés dans l'analyse sans devoir les réécrire, les formulaires de formations, les procédures utilisées pour l'aménagement....

### **Représenter les Fonctions**

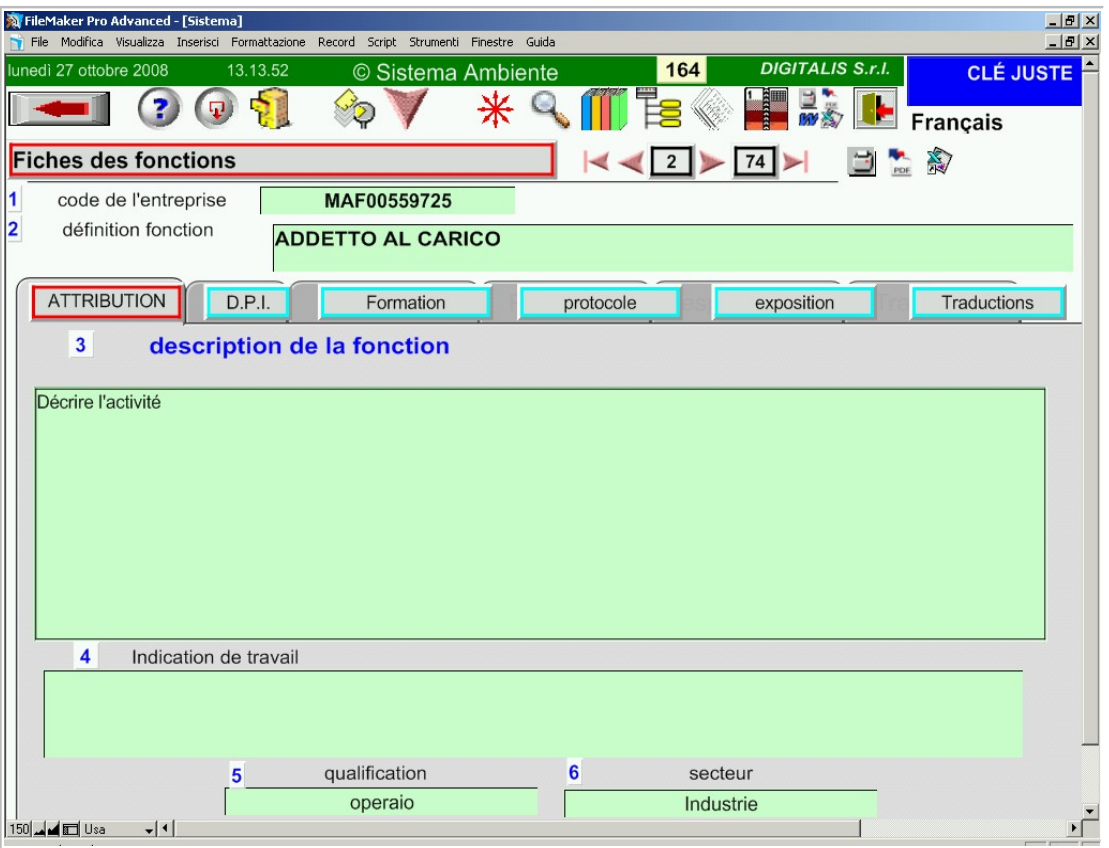

Toutes les archives communes de configuration permettent à l'utilisateur de gérer les renseignements en plusieurs langues.

Une archive à une fonction spécifique, elle permet l'intervention, quand il est nécessaire, d'un traducteur pour pouvoir profiter de plusieurs langues.

### **Représenter les déchets**

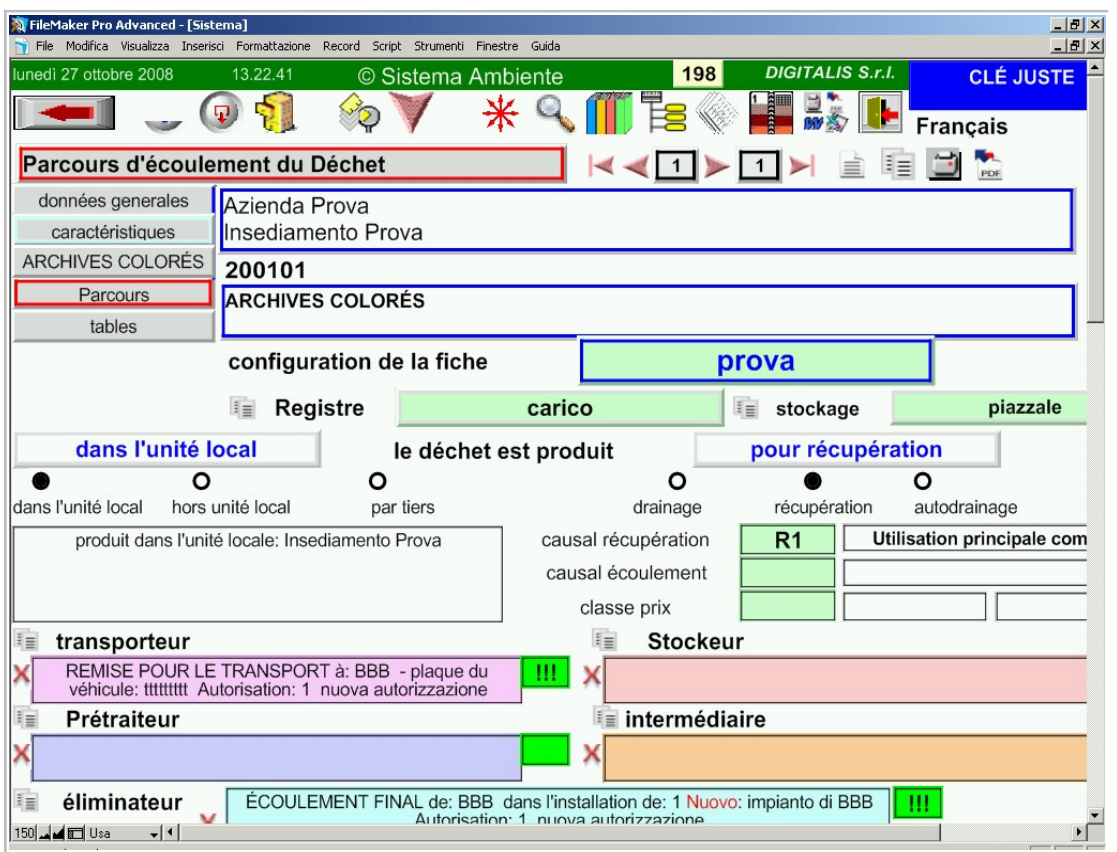

Le programme fournit beaucoup d'archives utiles comme le catalogue des déchets de l'UE.

La configuration des déchets permet d'utiliser les fiches de cette archive et de les compléter avec des renseignements spécifiques comme par exemple, les caractéristiques d'écoulement du déchet et l'analyse chimique éventuelle.

#### **Représenter le Protocole sanitaire**

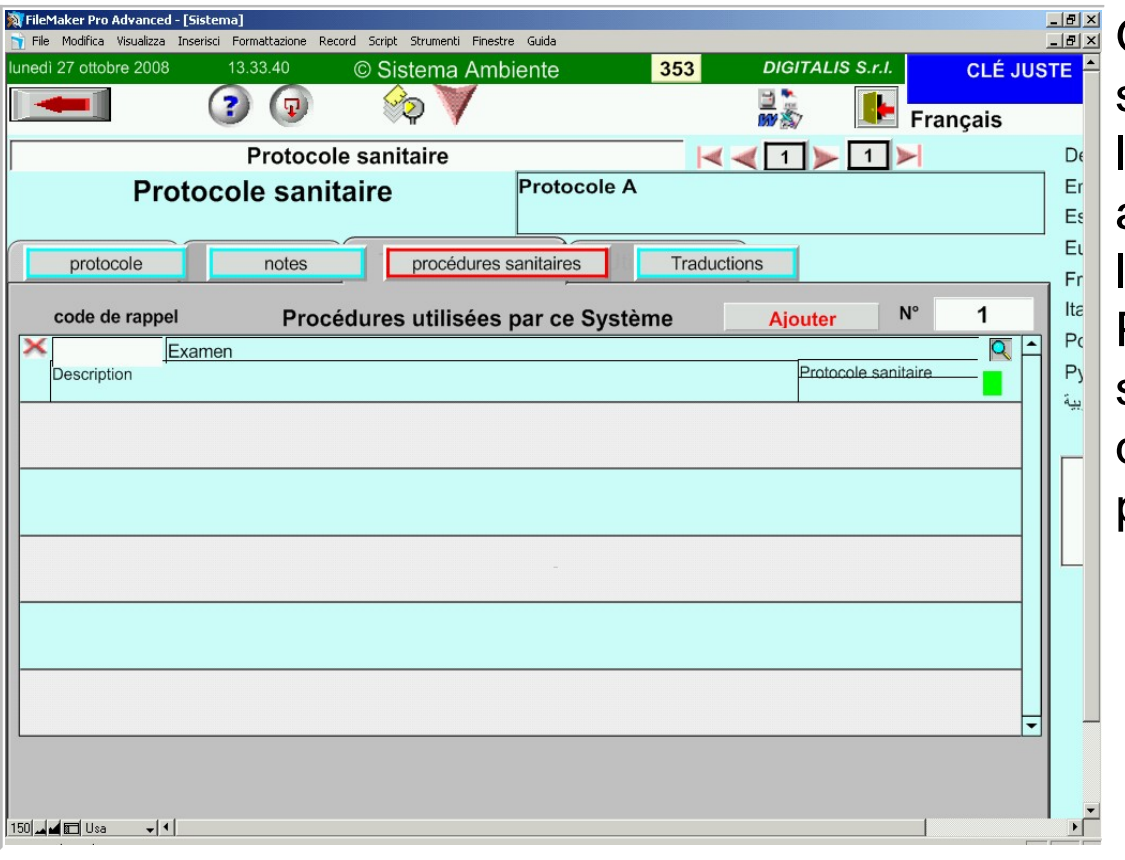

On peut créer plusieurs protocoles sanitaires. Chacun comprend les visites, les examens et les analyses les mieux adaptés avec la périodicité relative à l'exécution.

Pour chaque travailleur, un protocole sanitaire basé sur le travail effectué est défini. Cela permet l'aménagement de la prévention sanitaire.

#### **Représenter les Procédures**

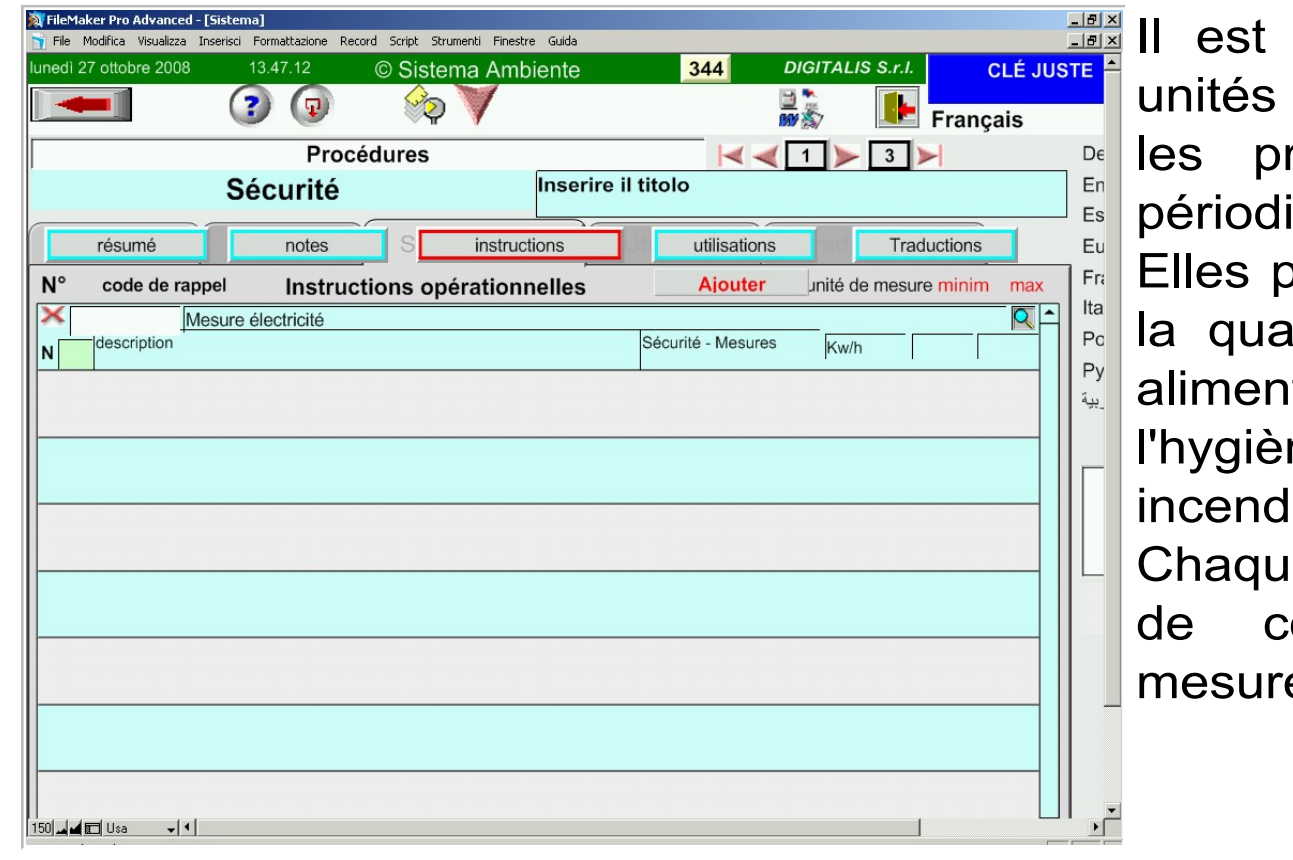

possible de créer et d'assortir les de l'entreprise et de planifier toutes rocédures nécessaires, avec leur icité.

euvent être relatives à la sécurité, à ilité, à la maintenance, à l'hygiène taire, à la gestion du milieu, à ne, à l'émergence et à la prévention lie.

e procédure peut contenir des listes ontrôles, d'interventions et des es spécifiques.

**DIGITALIS S.r.l.** Via Belfiore 24 - 10125 TORINO - tel. (39)0116688383 - e-mail digitalis@iride.to.it www.sistemaambiente.net

### **Le Registre des Données environnementales**

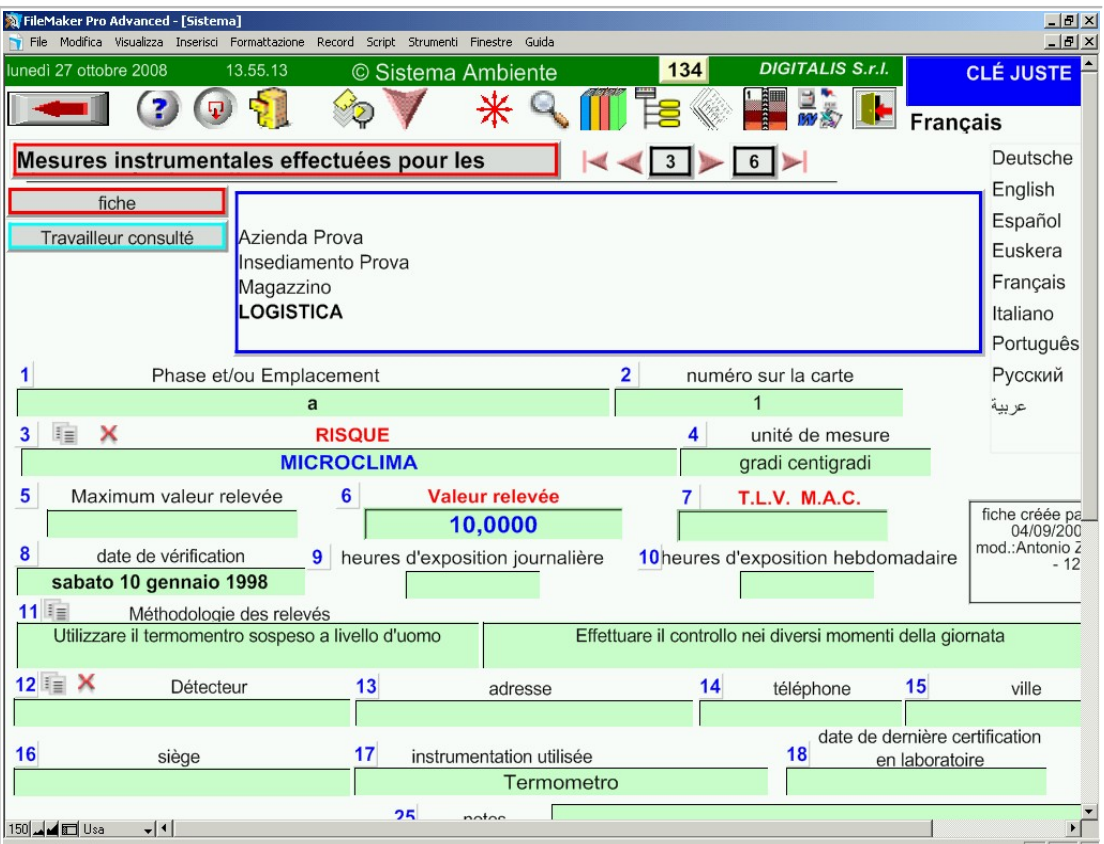

Par les mesures instrumentales, on produit le registre des données dans un dossier avec une fonction qui permet l'élaboration statistique, selon la nécessité d'évaluation.

**41**

**Introduction à l'utilisation de "Sistema Ambiente"**

### **Le Registre des Données bio-statistiques**

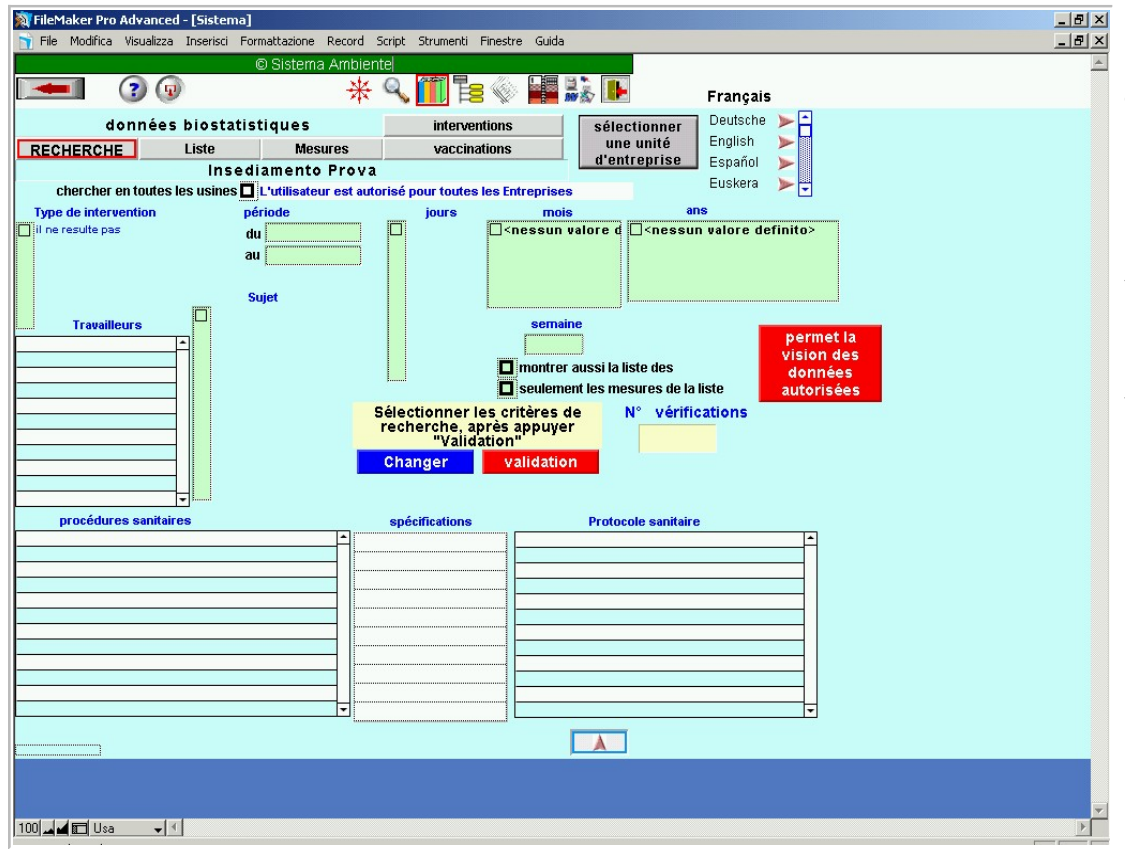

Les données des contrôles sanitaires, sont enregistrées dans des archives spéciales protégées.

Les données peuvent être élaborées statistiquement afin de mettre en relation les conditions de risque avec celles de santé des travailleurs, dans les groupes uniques de travail.

# **Le Registre des Événements**

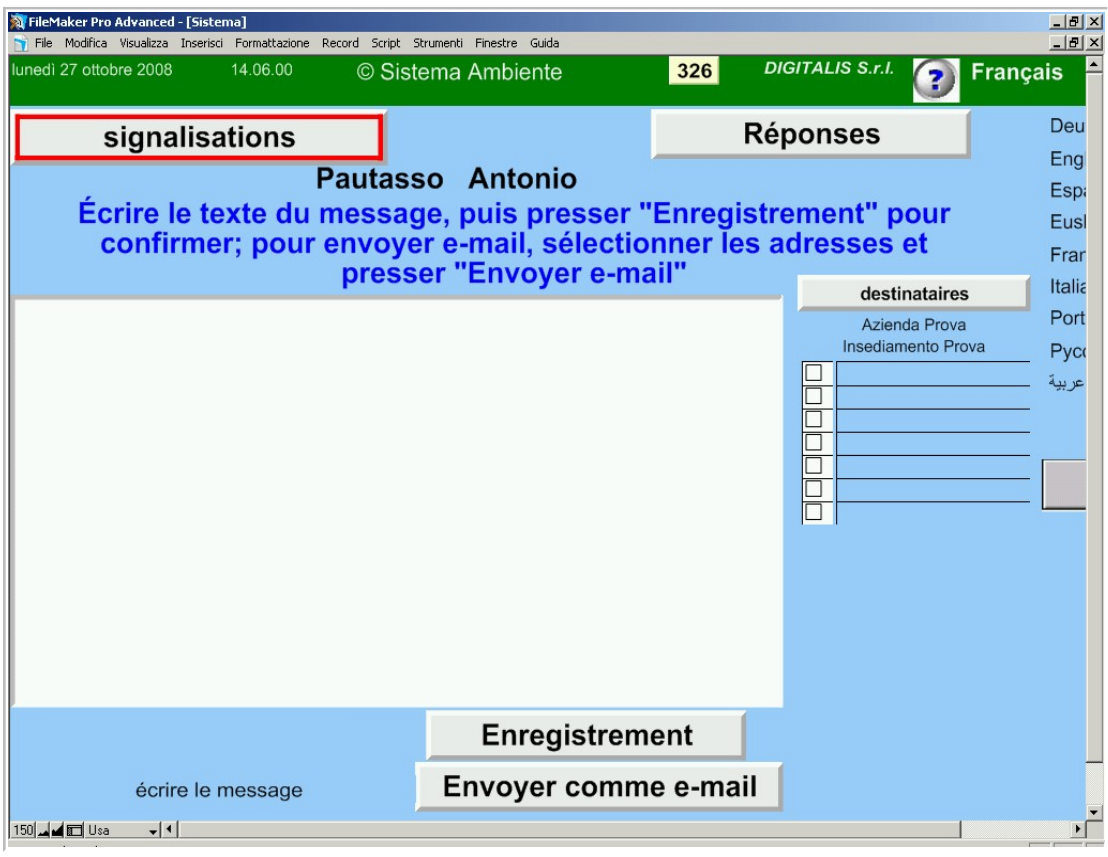

Les travailleurs qualifiés peuvent accéder à un format spécial du programme, où ils peuvent signaler aux responsables (dans le programme et par e-mail) les dysfonctionnements relevés.

Ces données sont sauvegardées et les responsables peuvent enregistrer la solution qui a été trouvée à ces problèmes.

### **Le Registre des Interventions**

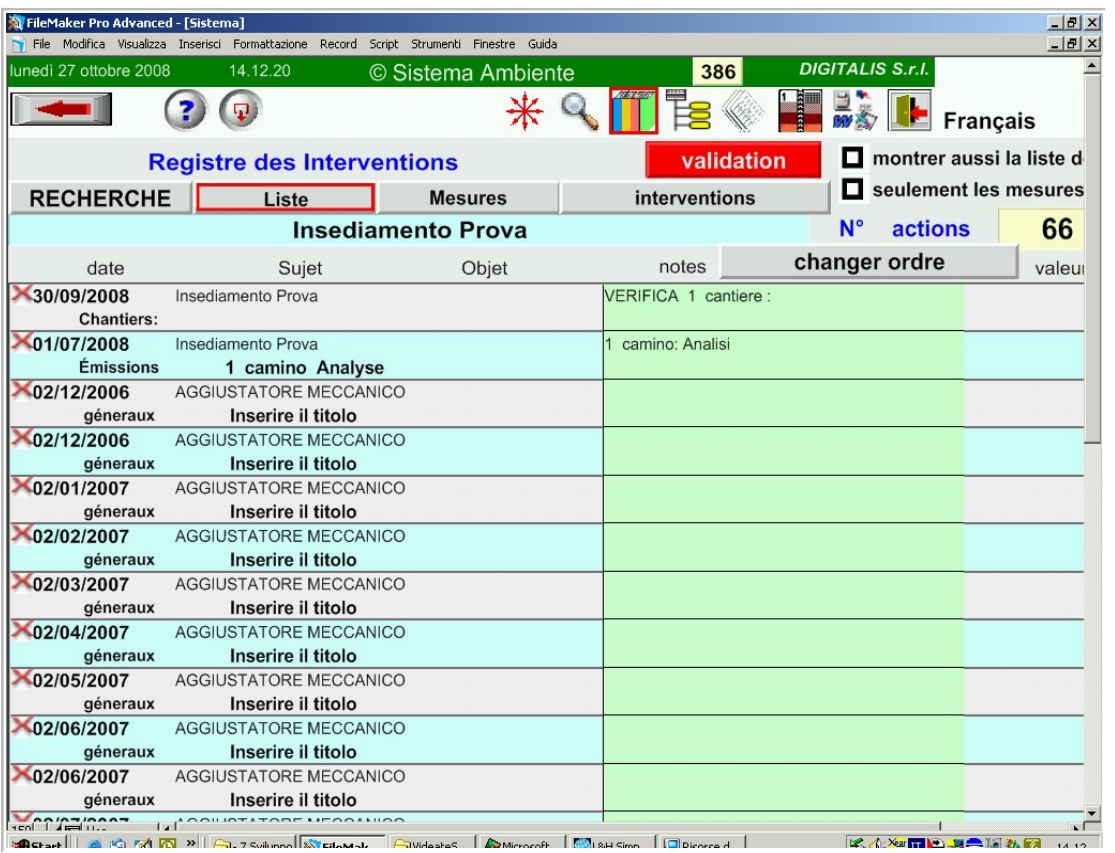

Lorsque les procédures aménagées sont exécutées, on enregistre, dans les archives historiques, les actions qui ont été accomplies et les mesures relevées.

Ces données permettent une vérification de l'historique des problèmes et sont utilisées pour la comptabilité environnementale.

**DIGITALIS S.r.l.** Via Belfiore 24 - 10125 TORINO - tel. (39)0116688383 - e-mail digitalis@iride.to.it www.sistemaambiente.net

## **L'hygiène alimentaire**

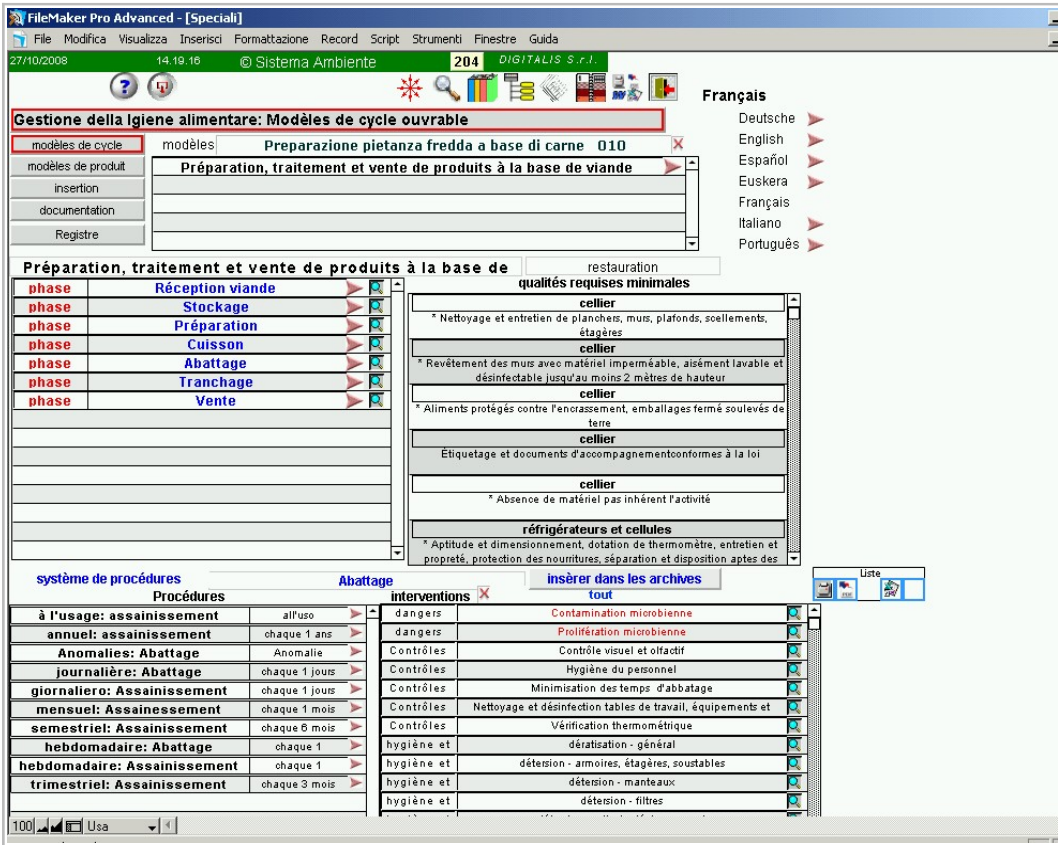

**45**

Pour les usines alimentaires ou pour les cantines, le programme fournit des archives de procédures spécifiques concernant les activités uniques.

On y propose les dangers, les limites, les mesures et les correctifs à prendre en compte et la procédure pour définir les Points critiques.

Puis touts ces aspects sont gérés, comme pour les autres procédures, avec l'aménagement et l'enregistrement des actions achevées.

La gestion des lots et des fournisseurs est possible

#### **Le Registre des déchets**

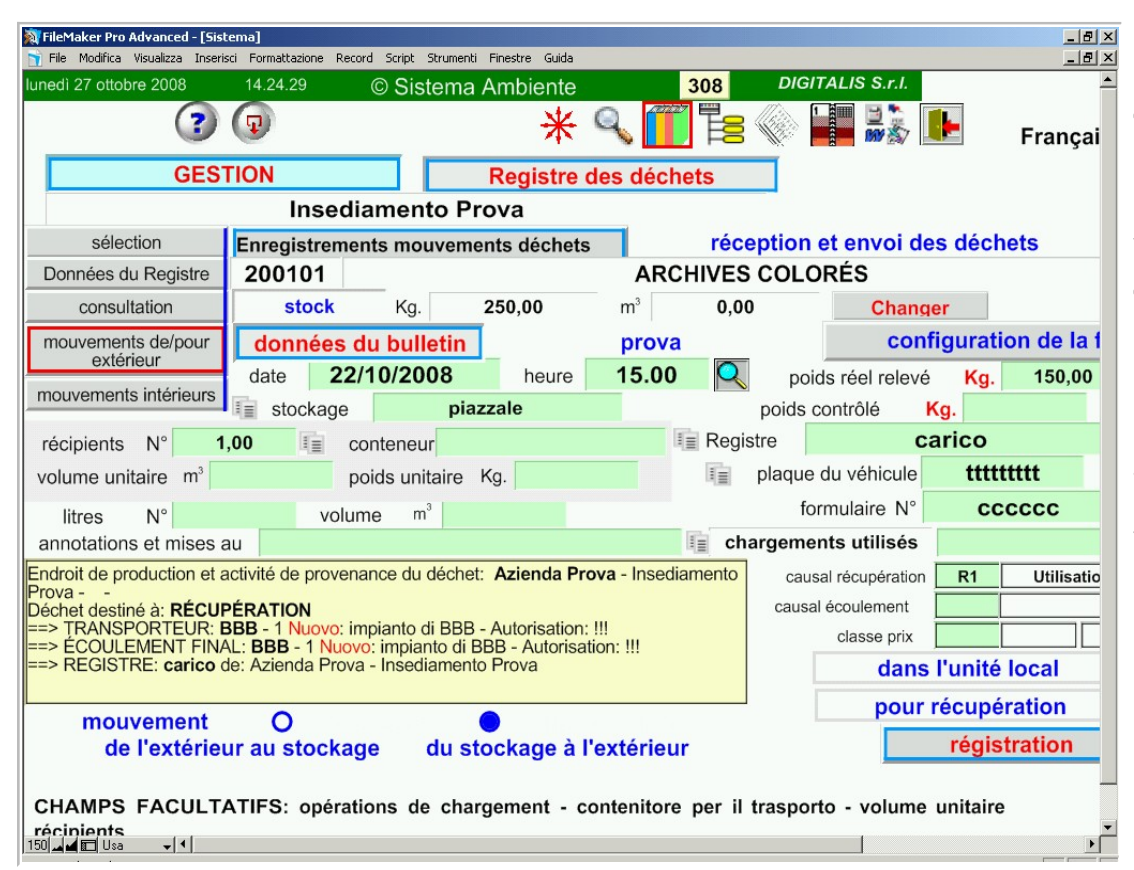

Le programme gère le chargement et le déchargement des déchets, déjà configurés. Ceci se fait de manière très simple et rapide. On produit alors la documentation de transport, le registre et les statistiques.

Il est possible de confier à un travailleur autorisé l'enregistrement sur un format spécial.

## **La gestion des émissions**

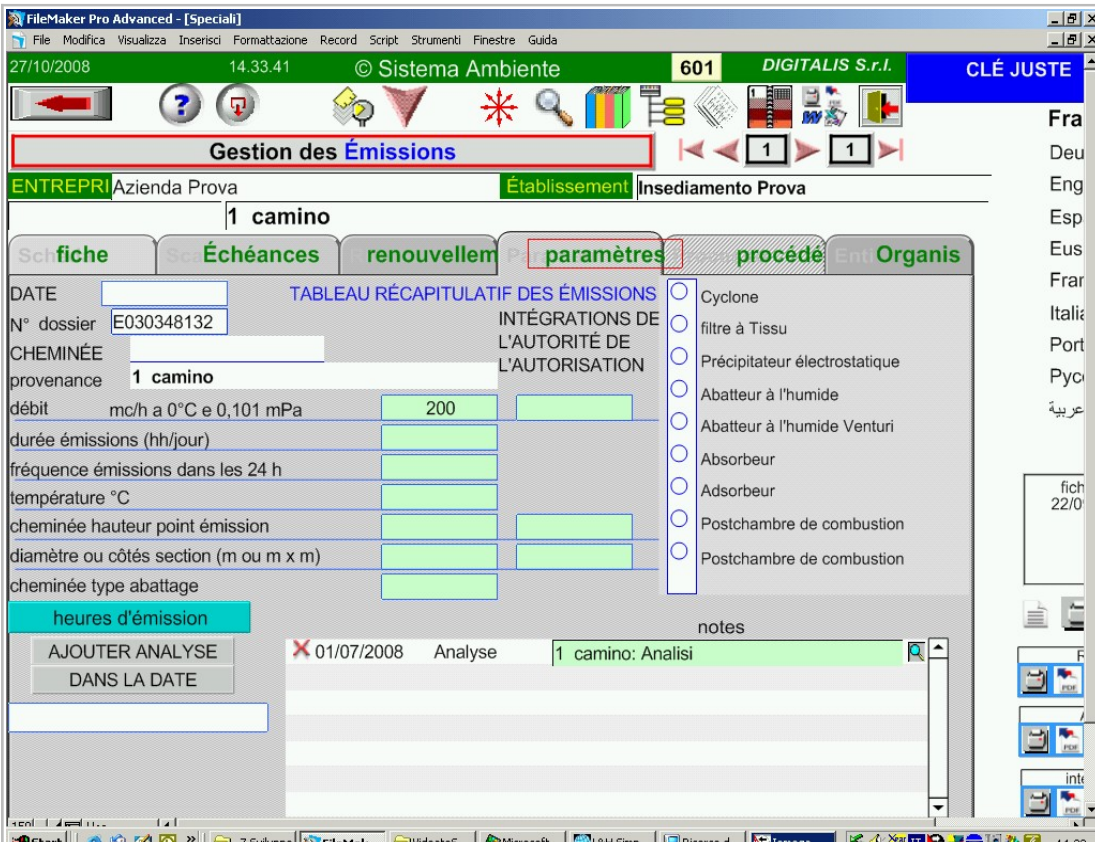

Le programme gère :

les échéances d'autorisation des cheminées d'émission en atmosphère - les données des analyses qui sont enregistrées par modèle unique -le calcul du flux de masse.

Ces données contribuent à la comptabilité ambiante.

### **La gestion des déchargements**

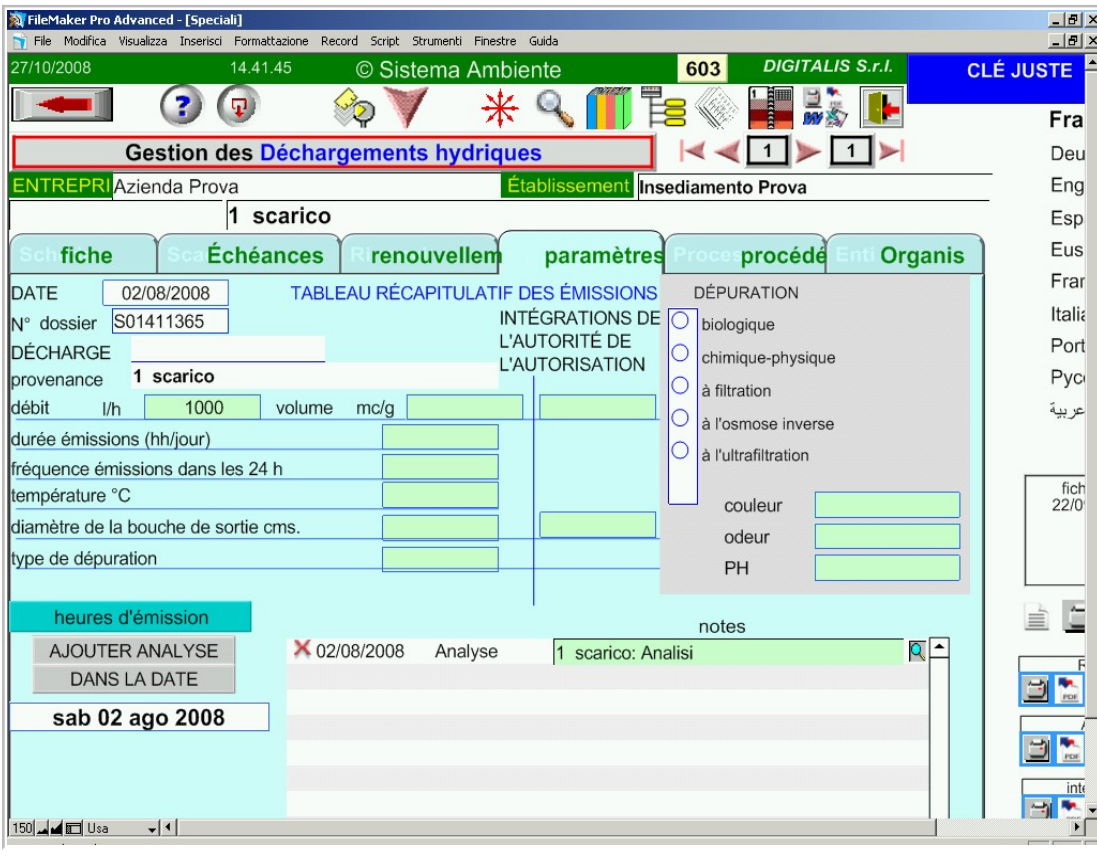

Les échéances d'autorisation de l'approvisionnement d'eau et des déchargements sont gérées par le système :

- la consommation d'eau est comptabilisée

- les données d'analyse sont enregistrées par polluant unique

Aussi ces données sont utilisées par la comptabilité ambiante.

### **La gestion des chantiers**

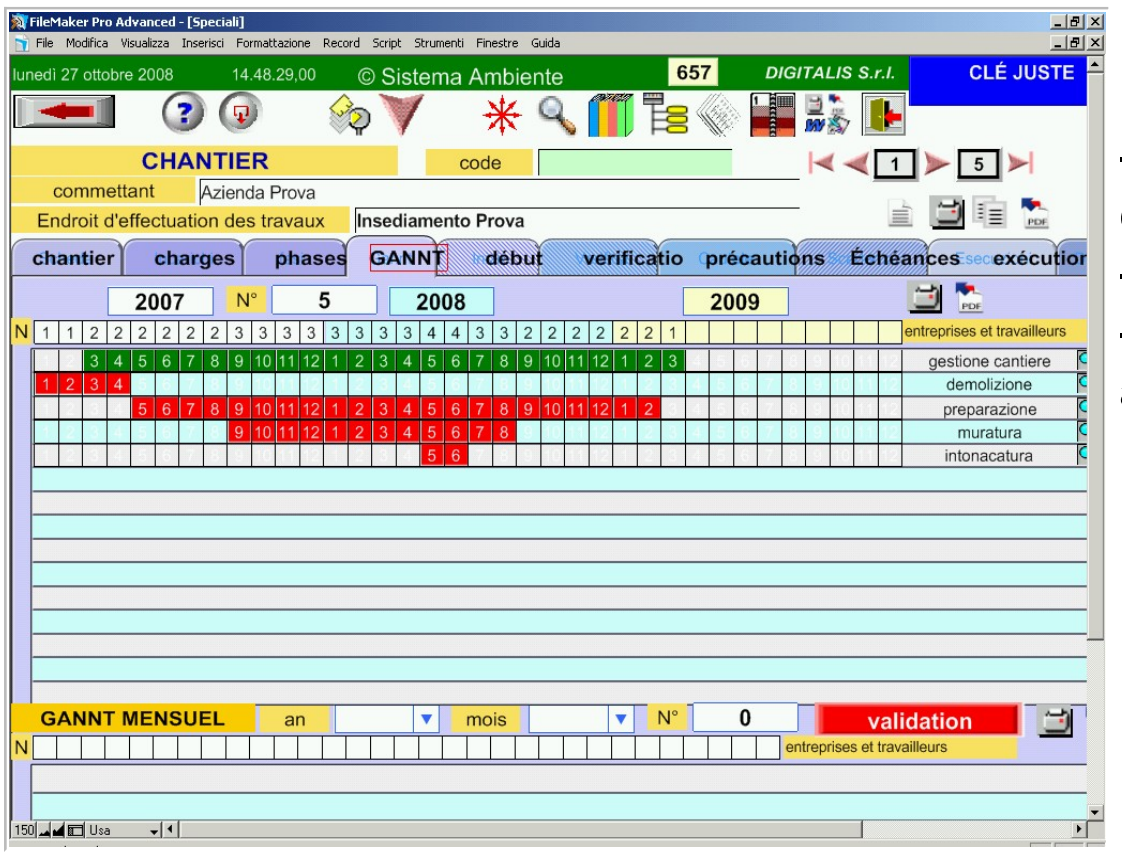

En utilisant les archives fournies par le programme, il est possible de :

- représenter les phases d'exécution d'un chantier de travail

- d'enregistrer les vérifications

-d'enregistrer les interventions correctives achevées.

Le gannt de contrôle est ainsi mis en place.

**DIGITALIS S.r.l.** Via Belfiore 24 - 10125 TORINO - tel. (39)0116688383 - e-mail digitalis@iride.to.it www.sistemaambiente.net

### **La prévention dans les travaux d'extraction**

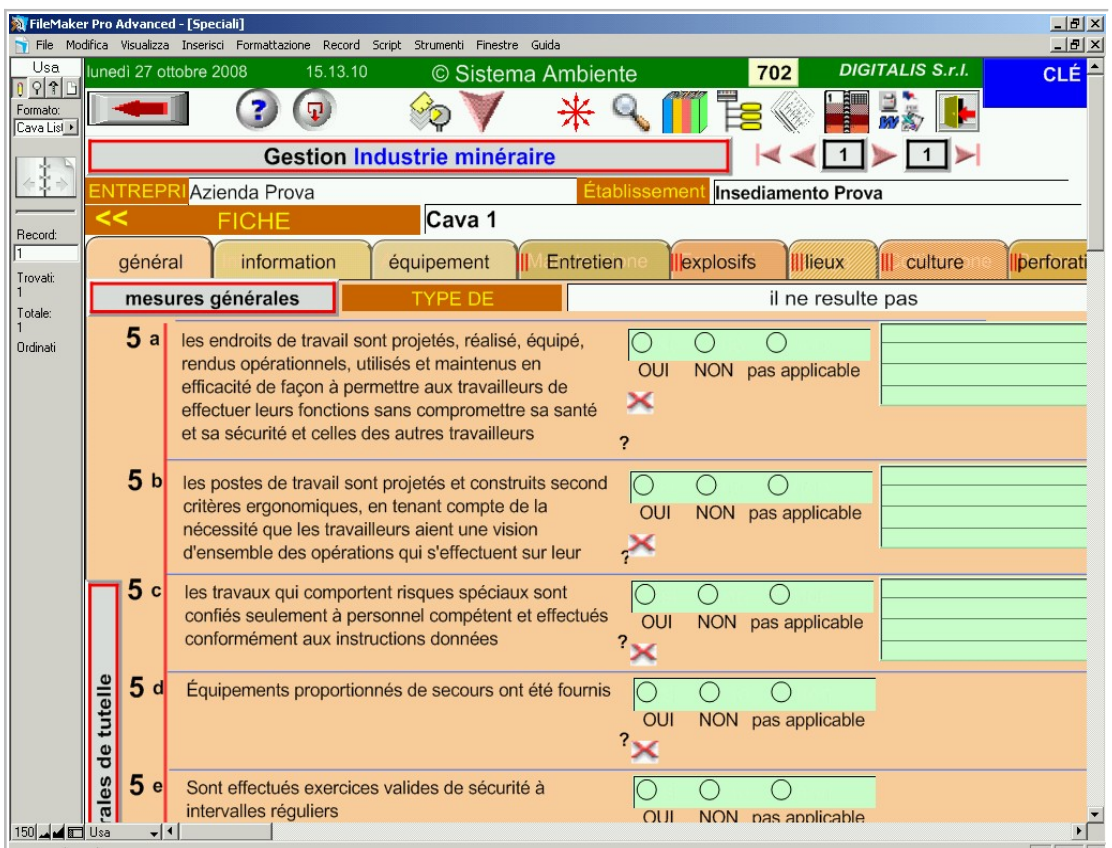

Avec l'aide d'une liste de vérification, la sécurité des travaux d'extraction est examinée aussi bien en surface qu'en souterrain.

A terme la documentation relative à cette opération est éditée.

**DIGITALIS S.r.l.** Via Belfiore 24 - 10125 TORINO - tel. (39)0116688383 - e-mail digitalis@iride.to.it www.sistemaambiente.net

### **L'aménagement et le moteur des échéances**

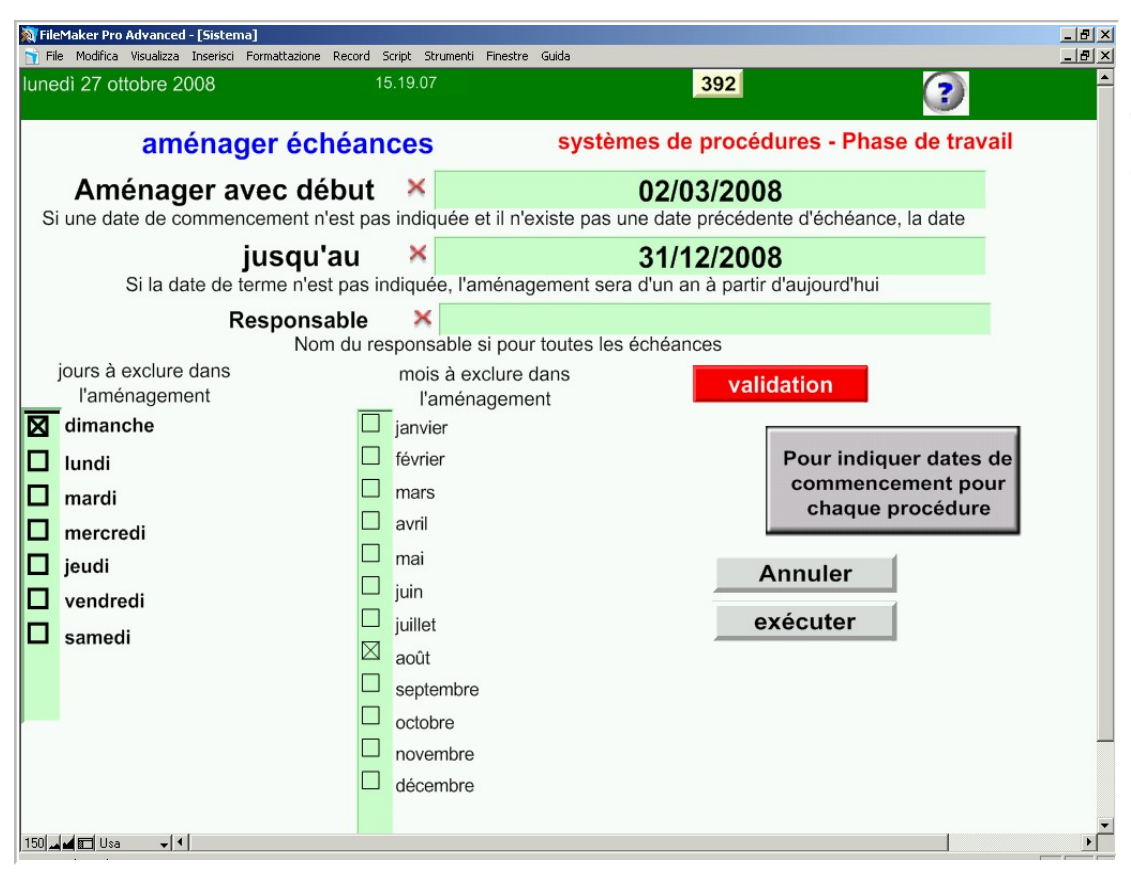

**ESS** Des archives spéciales (le moteur des échéances) enregistrent toutes les échéances qui doivent être exécutées (autorisations, procédures de vérification, contrôle, mesure et entretien, formation, chantiers)

Elles sont planifiées par périodicité.

### **La gestion des échéances**

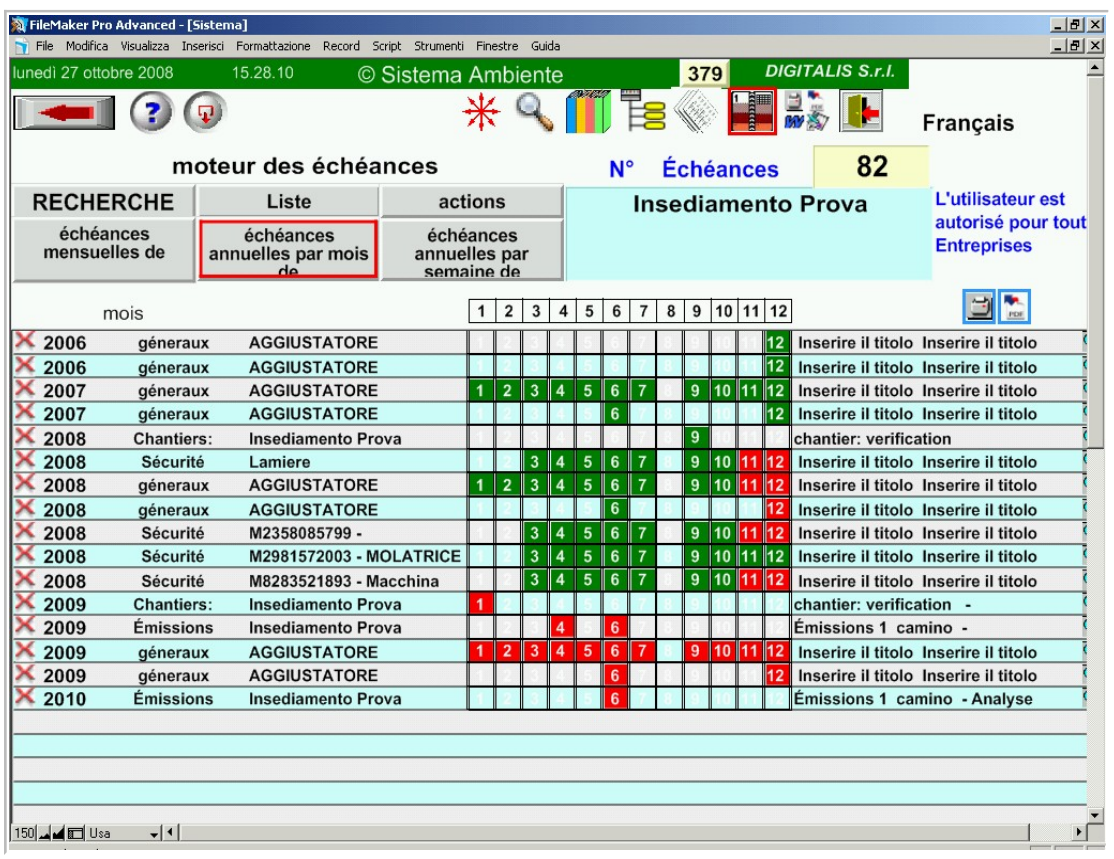

La gestion de l'aménagement est facilitée grâce à la possibilité de créer des fiches mensuelles (pour les brefs entractes) et par la visualisation de plannings journalier, hebdomadaire et mensuel.

### **La fiche des produits**

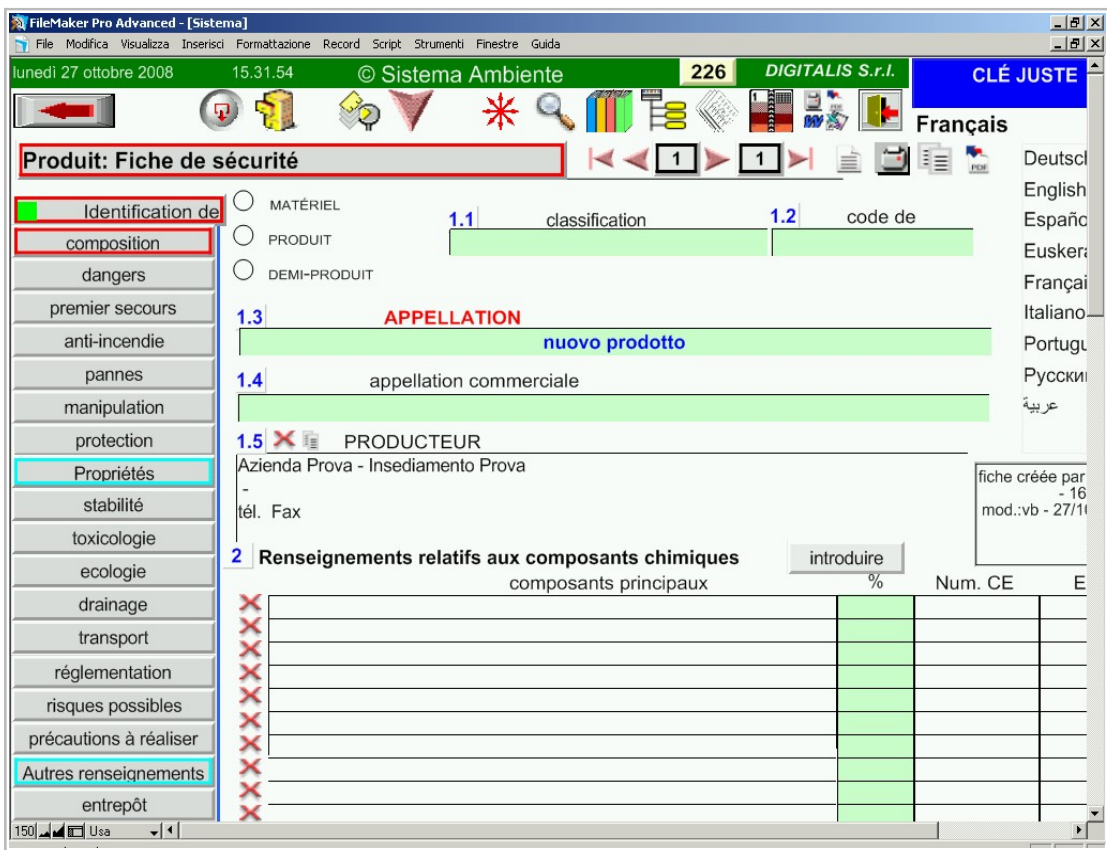

Les produits utilisés ou fabriqués peuvent être enregistrés et analysés dans une fiche de sécurité, afin de fournir les renseignements proportionnés aux travailleurs et aux consommateurs.

#### **Produits reçus et vendus**

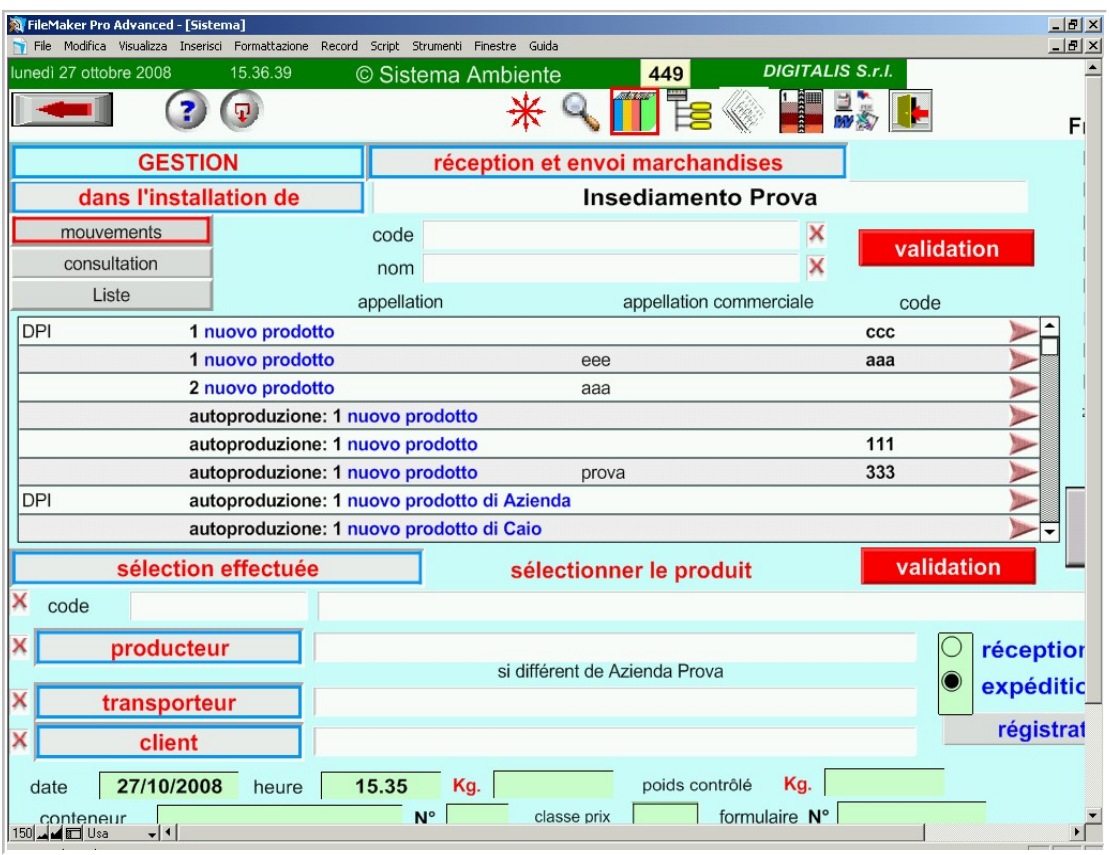

On peut enregistrer les mouvements des produits et des matériaux (entrée et sortie). Il est possible de gérer les remises effectuées sur le produit du magasin intérieur aux travailleurs uniques et aux unités de travail.

# **Le cycle du produit**

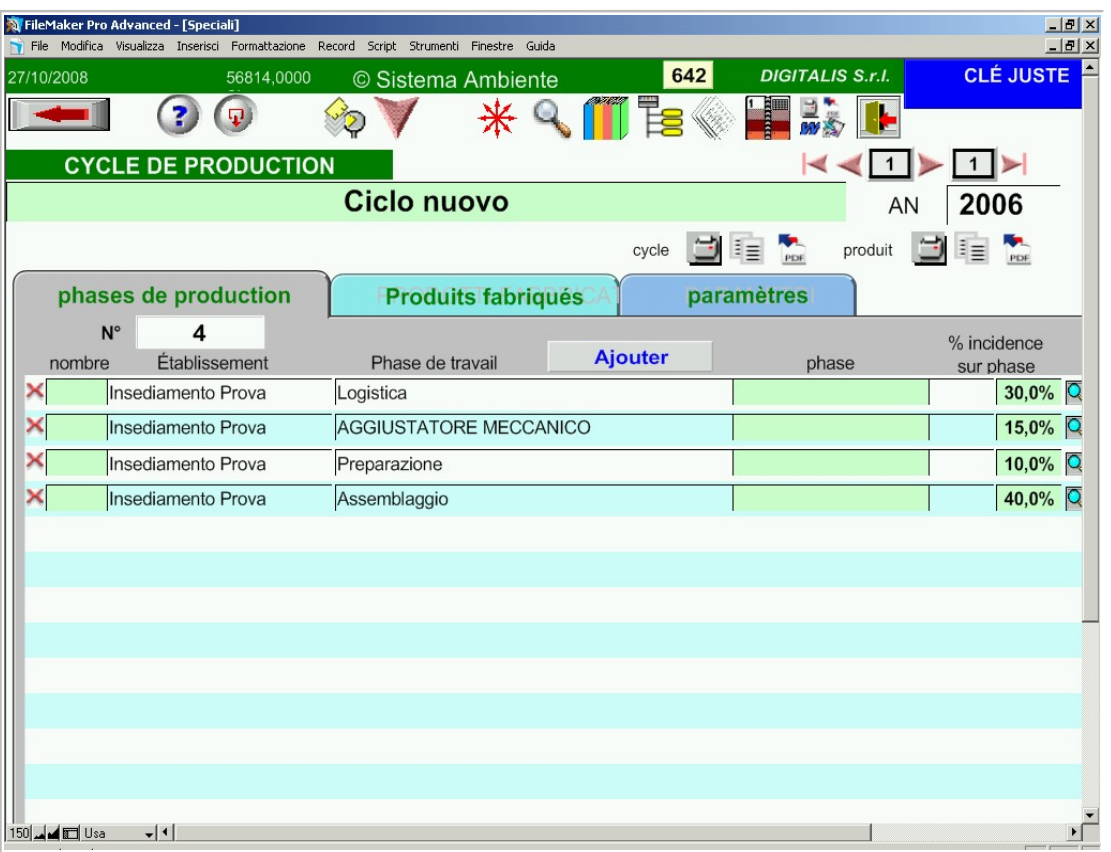

Afin de procéder à une évaluation environnementale du produit, il est possible d'enregistrer les cycles de fabrication, même si ceux-ci se développent en unités productives différentes.

Les paramètres environnementaux vont alors être calculés

### **La comptabilité du milieu**

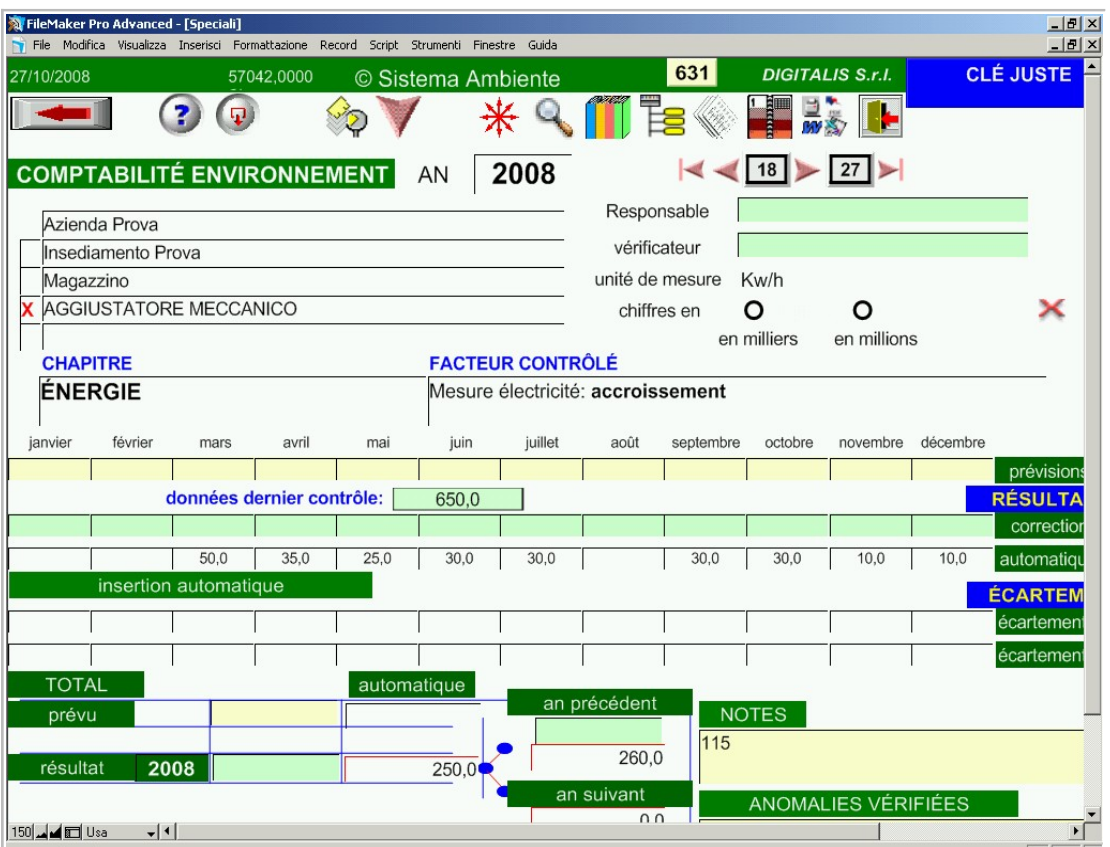

Toutes les données provenant des mesures prévues par les procédures, les analyses d'émissions, les déchargements et la gestion des déchets, fournissent une comptabilité mensuelle et annuelle pour chaque unité de l'usine.

### **Le bilan du milieu**

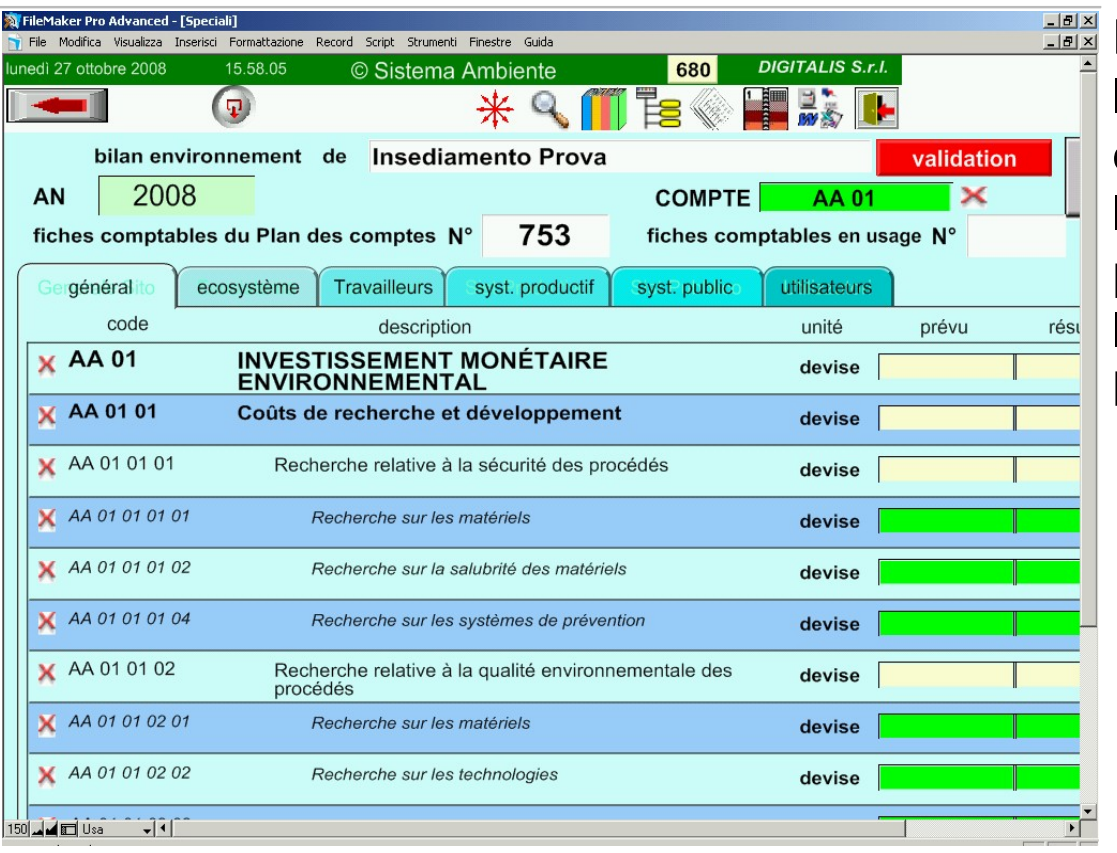

En activant le Plan des Comptes fourni par le programme et éventuellement en le complétant, on peut utiliser les données de la comptabilité environnementale élaborées par le programme et quelques données de la gestion économique pour produire le bilan de l'environnement de l'usine.

### **Le calcul du carbone équivalent**

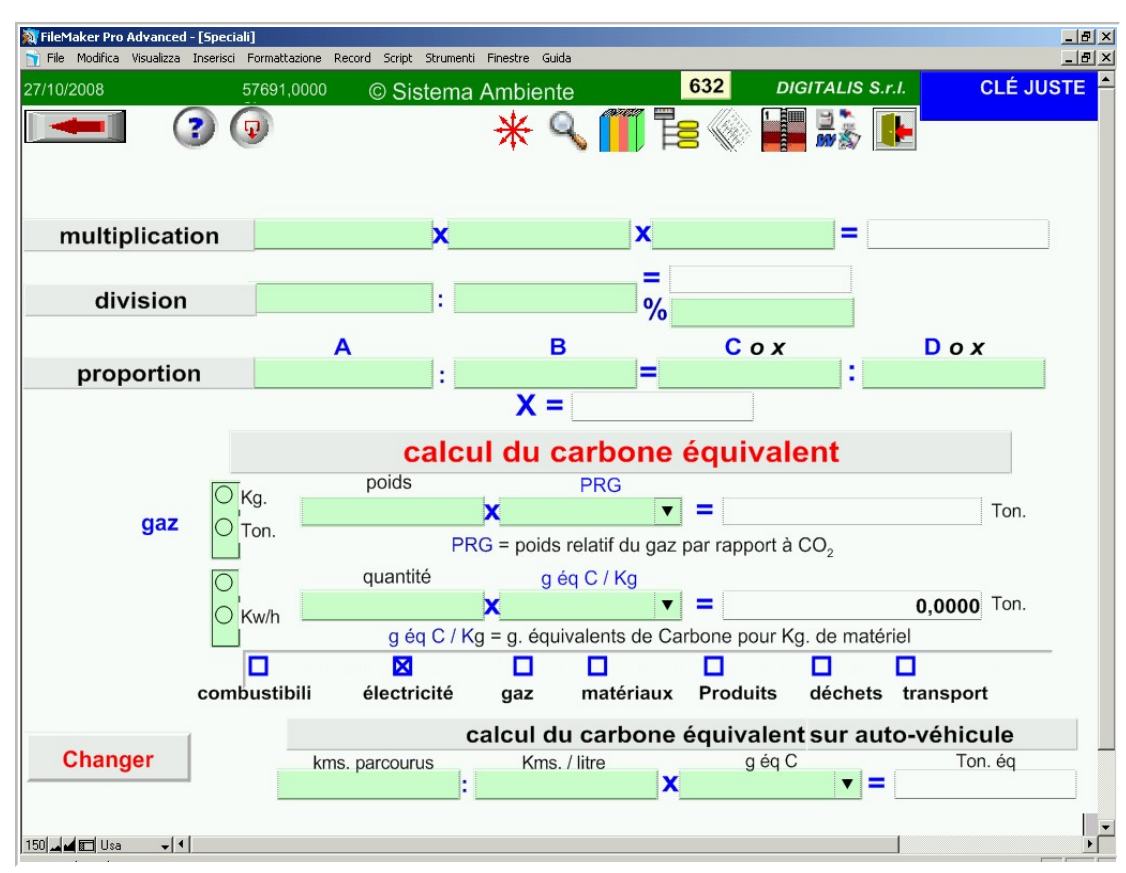

Dans le bilan environnemental il est possible de transformer les données (avec une base de coefficients fournis par le programme) en émissions de Carbone équivalent, selon le protocole de Kyoto.

**58**

**Introduction à l'utilisation de "Sistema Ambiente"**

#### **Les élaborations des données en texte**

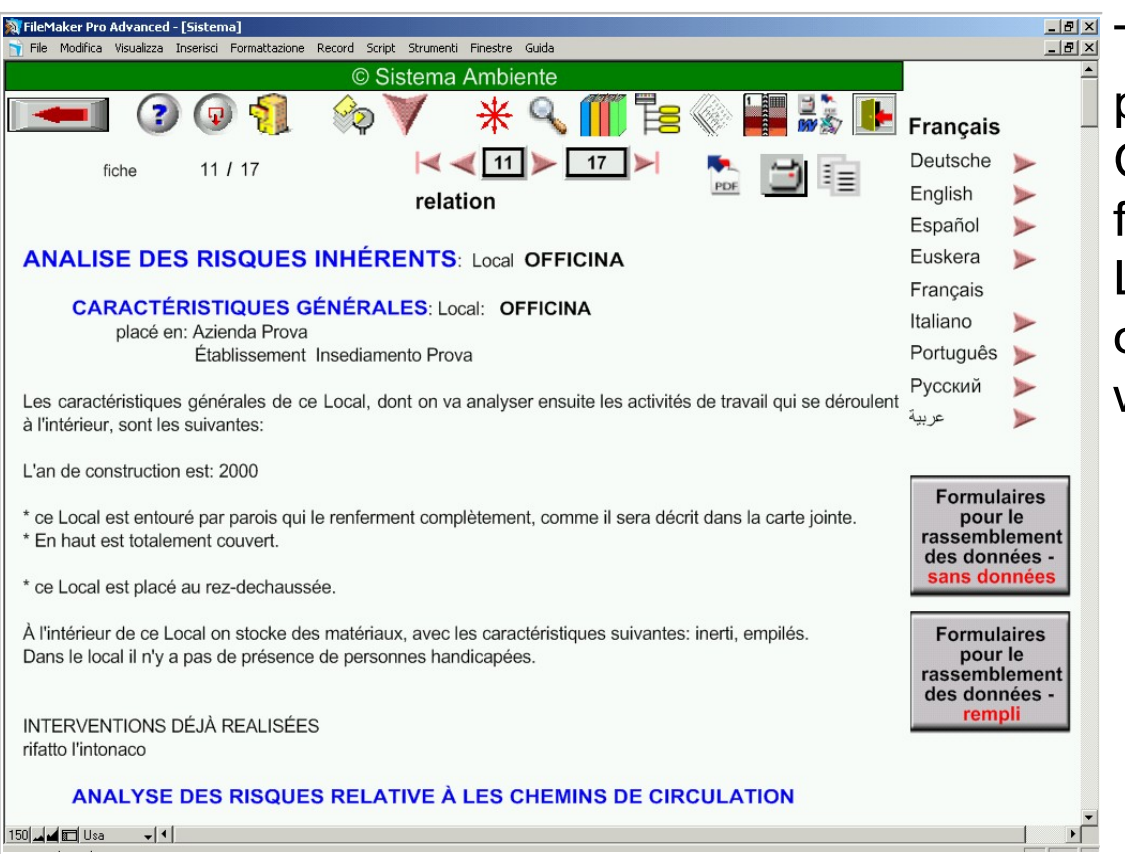

**Introduction à l'utilisation de "Sistema Ambiente"**

**59**

Toutes les fiches sont élaborées en texte, à partir de celles de l'analyse des risques. Ces textes peuvent être transformés en fichiers pdf et word.

Le programme fournit aussi des outils pour opérer un formatage spécial des fichiers word.

## **Les élaborations des données sur tableaux**

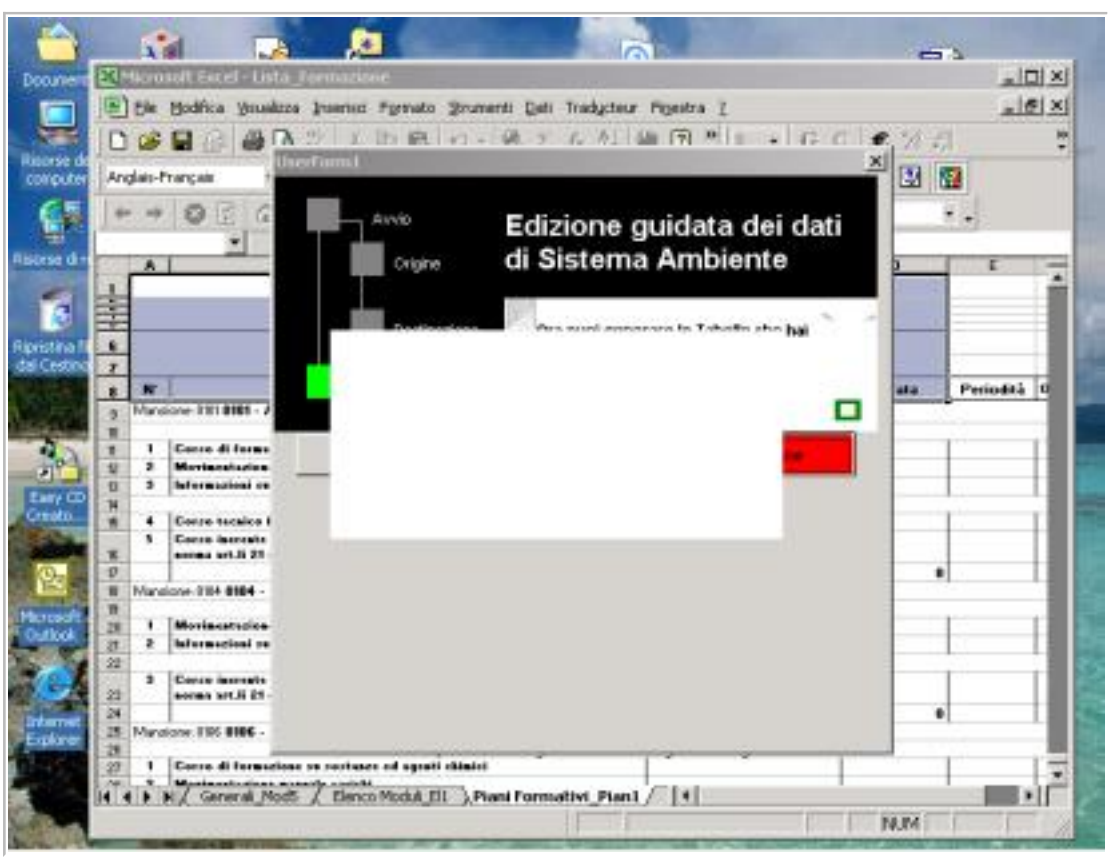

Beaucoup d'autres données sont élaborées en tableaux Excel.

Le programme possède une fonction pour formater les données des feuilles Excel en classeurs par argument.

**DIGITALIS S.r.l.** Via Belfiore 24 - 10125 TORINO - tel. (39)0116688383 - e-mail digitalis@iride.to.it www.sistemaambiente.net

### **Les archives et la consultation de la législation**

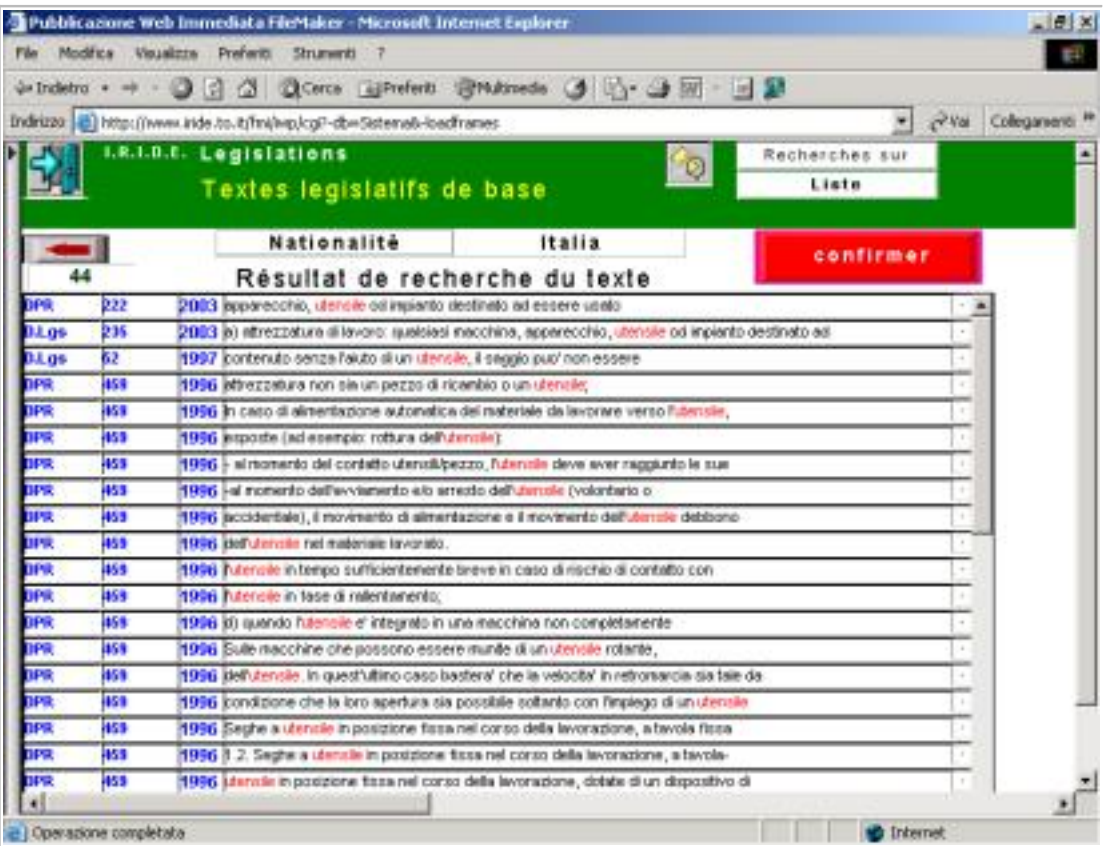

Le système permet de se connecter à un dossier législatif où il est possible de faire une recherche thématique sur les textes et sur les titres. On aura alors la possibilité de sélectionner des passages utiles pour examiner et comprendre les problèmes.

### **La participation des Travailleurs**

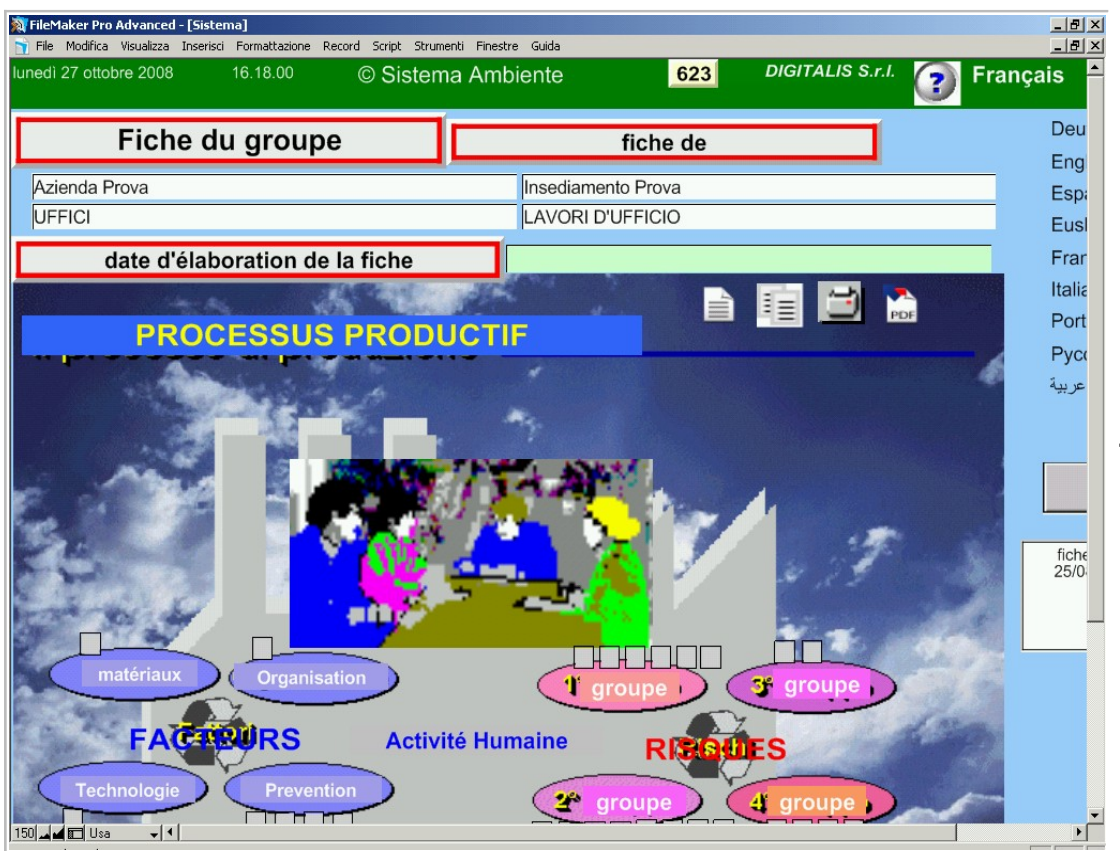

Les travailleurs sont les principaux sujets de la prévention et de l'amélioration de la sécurité et des conditions de travail.

Le programme fournit un formulaire pour analyser les risques. Celui ci est complété par chaque groupe de travaille qui opère dans les phases uniques de travail. La forme du formulaire favorise une meilleure connaissance des problèmes.

### **L'enregistrement distribué**

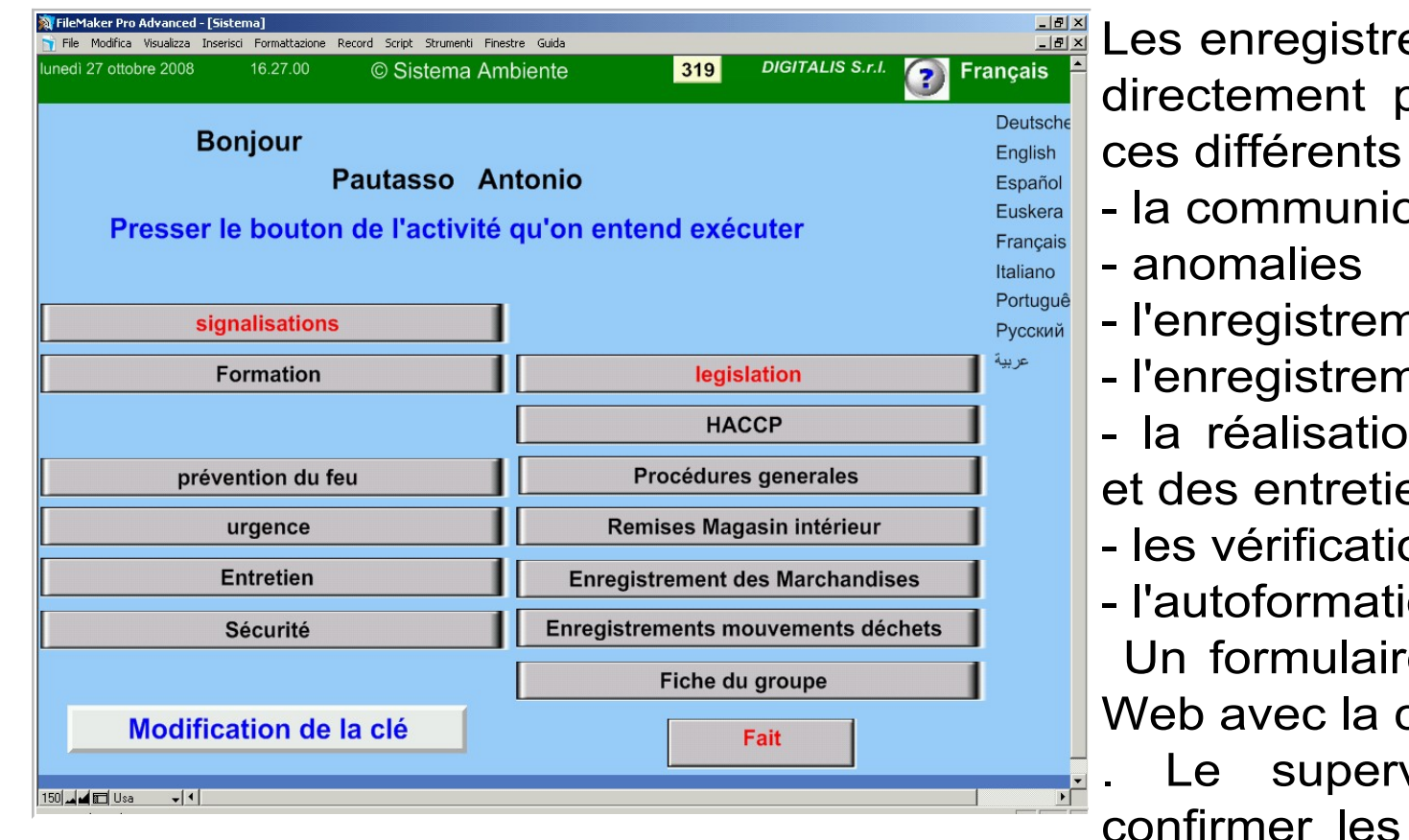

ements peuvent être effectués par les gens qui opèrent sur aspects:

- cation de pannes
- nent des déchets
- nent des produits
- In des différentes procédures ens
- ons de prévention du feu
- ion.

e spécifique est activé sur le clé du travailleur autorisé

viseur a la possibilité de données sans devoir refaire les enregistrements. **<sup>63</sup>**

### **La protection des données**

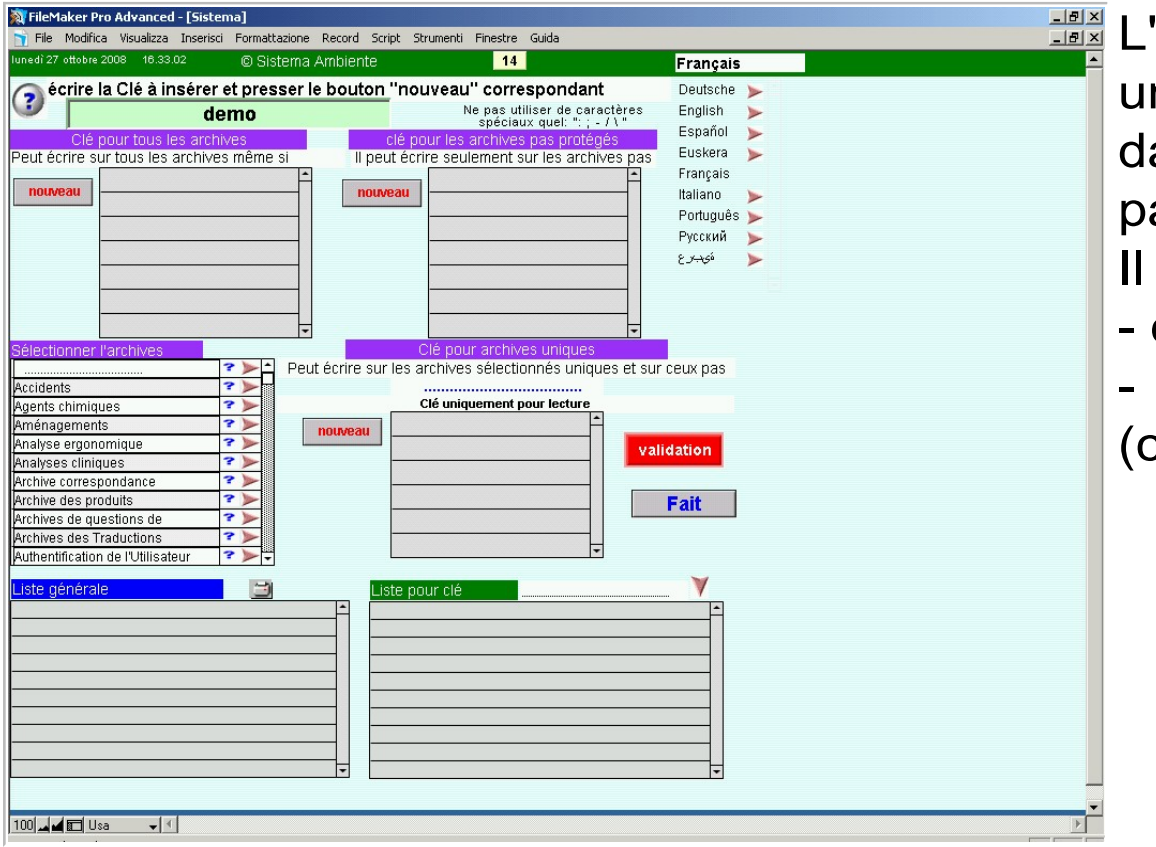

'accès au programme est possible avec une clé d'entrée : l'autorisation à écrire ans le programme peut être général ou ar archives uniques.

est aussi possible : de protéger l'écriture de la fiche unique

de ne pas visualiser quelques données comme le sanitaire).

### **La souplesse du programme**

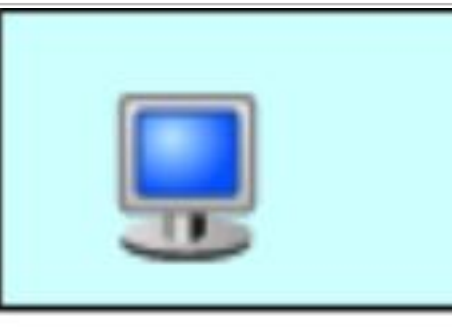

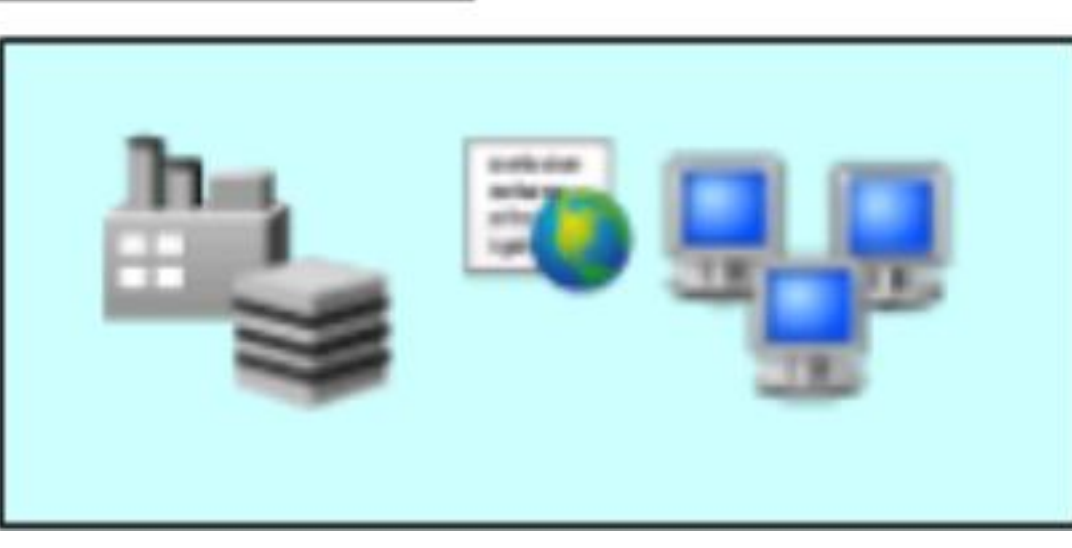

L'utilisation du programme est très flexible: - on peut utiliser seulement certaines fonctions du programme

ou utiliser graduellement toutes les fonctions.

Le système peut fonctionner soit pour un utilisateur unique, sur un ordinateur, ou par plusieurs utilisateurs en réseau ou en Intranet web. Le système facilite une bonne collaboration entre les différentes fonctions de l'entreprise, sans duplication de données.

**DIGITALIS S.r.l.** Via Belfiore 24 - 10125 TORINO - tel. (39)0116688383 - e-mail digitalis@iride.to.it www.sistemaambiente.net

## **Les possibilités d'utilisation**

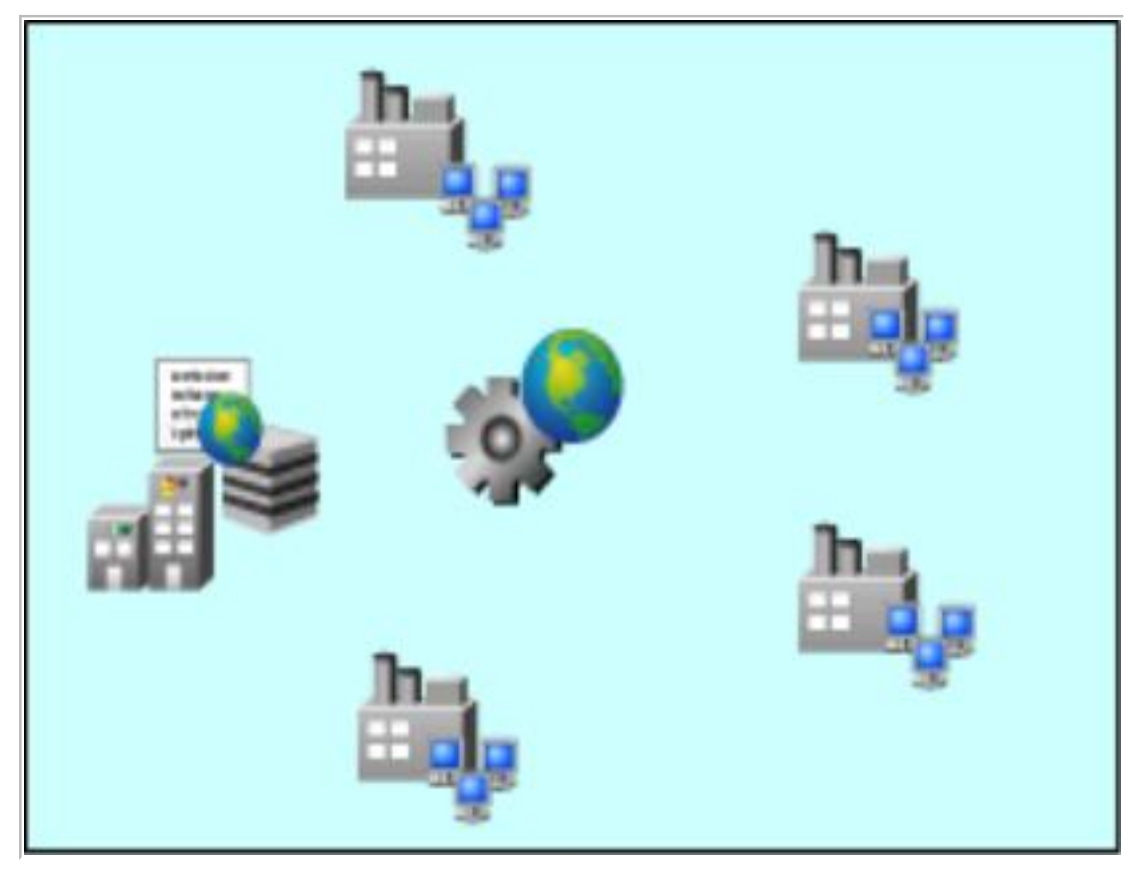

Le système peut aussi fonctionner sur un serveur web (géré par l'usine chef du groupe ou par une société de service).

Il peut être disponible pour la rédaction dans différentes usines (en même temps avec des langues différentes) ou dans différentes entreprises.

La clé d'entrée permet seulement de visualiser les données de l'entreprise pour laquelle l'utilisateur est qualifié.